#### Linked Data

dbr:Kevin\_Bacon dbr:Footloose dbr:Crazy,\_Stupid\_Love dbr:Hollow\_Man dbr:Kevin\_Bacon owl:sameAs dbp:starring dbp:starring dbp:starring dbo:birthName ykr:Kevin\_Bacon dbr:Kevin\_Bacon dbr:Kevin\_Bacon dbr:Kevin\_Bacon Kevin Norwood Bacon (en)

#### Linked Data

dbr:Kevin\_Bacon dbr:Footloose dbr:Crazy,\_Stupid\_Love dbr:Hollow\_Man dbr:Kevin\_Bacon owl:sameAs dbp:starring dbp:starring dbp:starring dbo:birthName ykr:Kevin\_Bacon dbr:Kevin\_Bacon dbr:Kevin\_Bacon dbr:Kevin\_Bacon Kevin Norwood Bacon (en)

## Linked Data

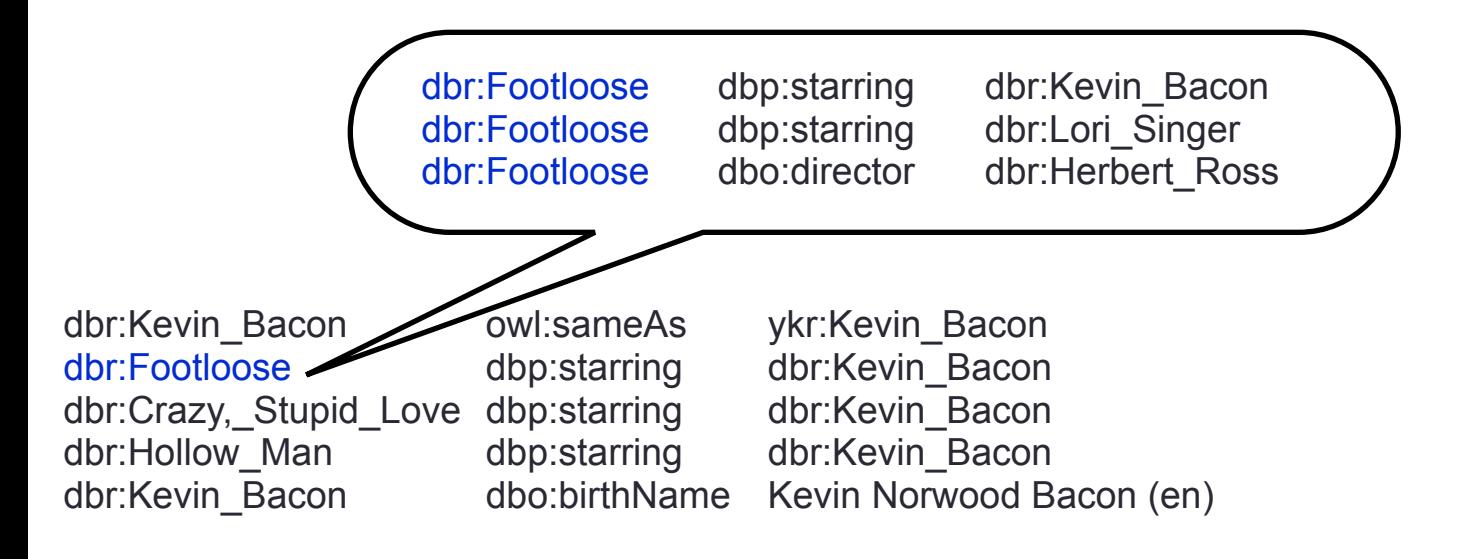

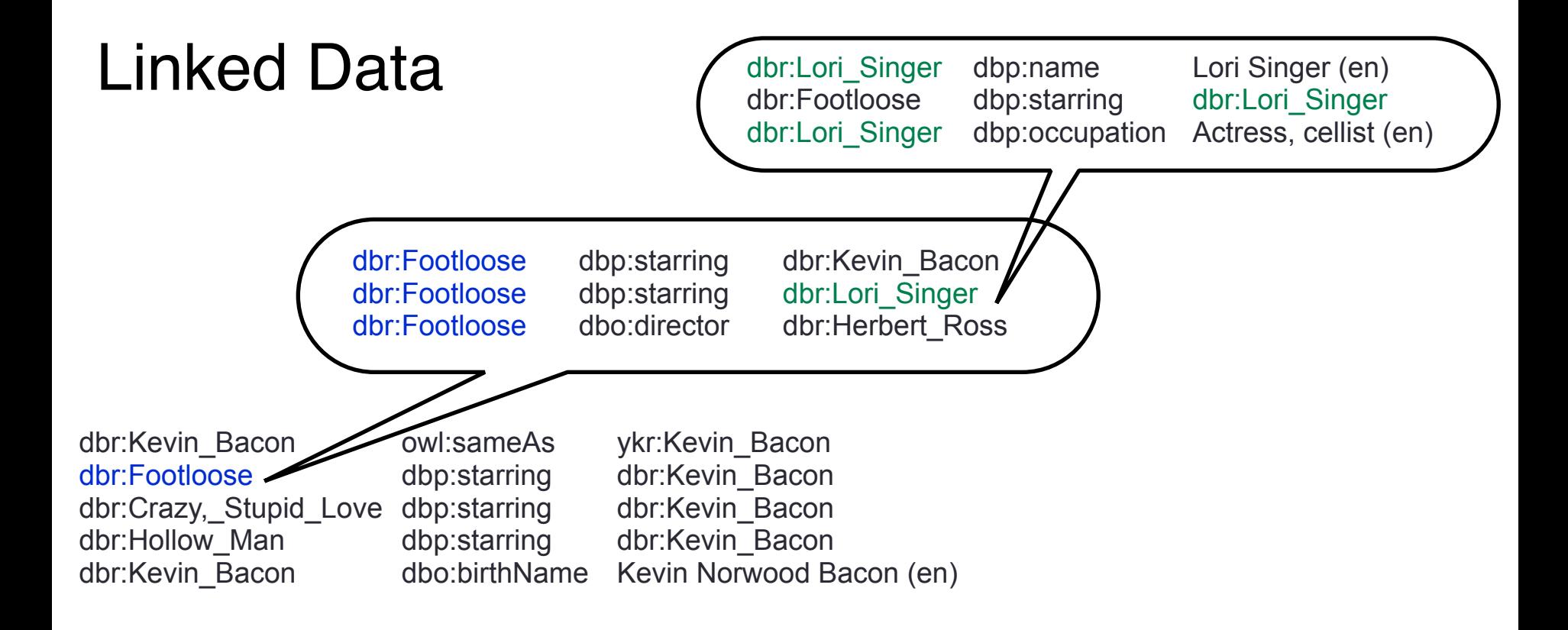

## Linked Data + endpoints

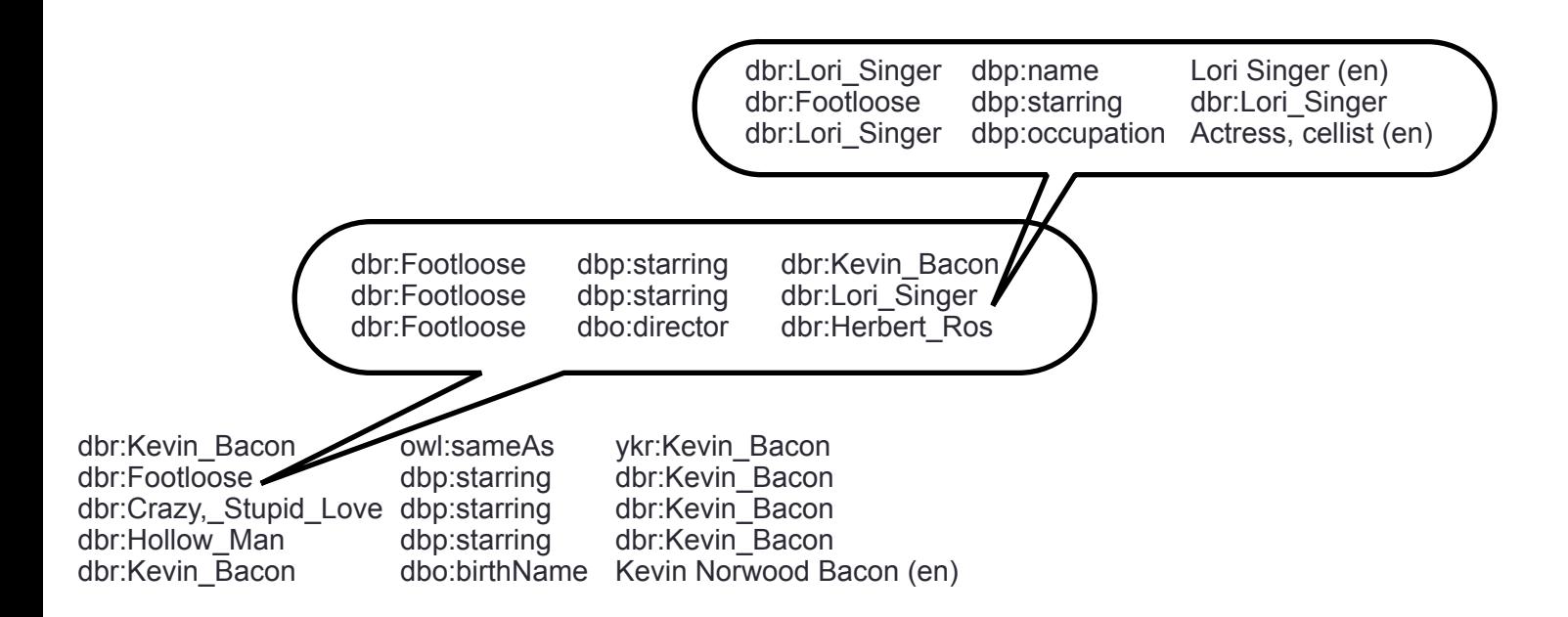

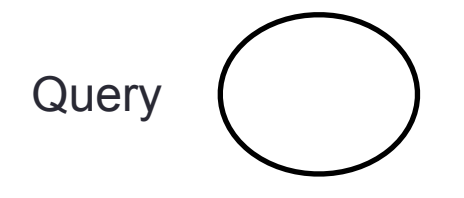

# Linked Data + endpoints

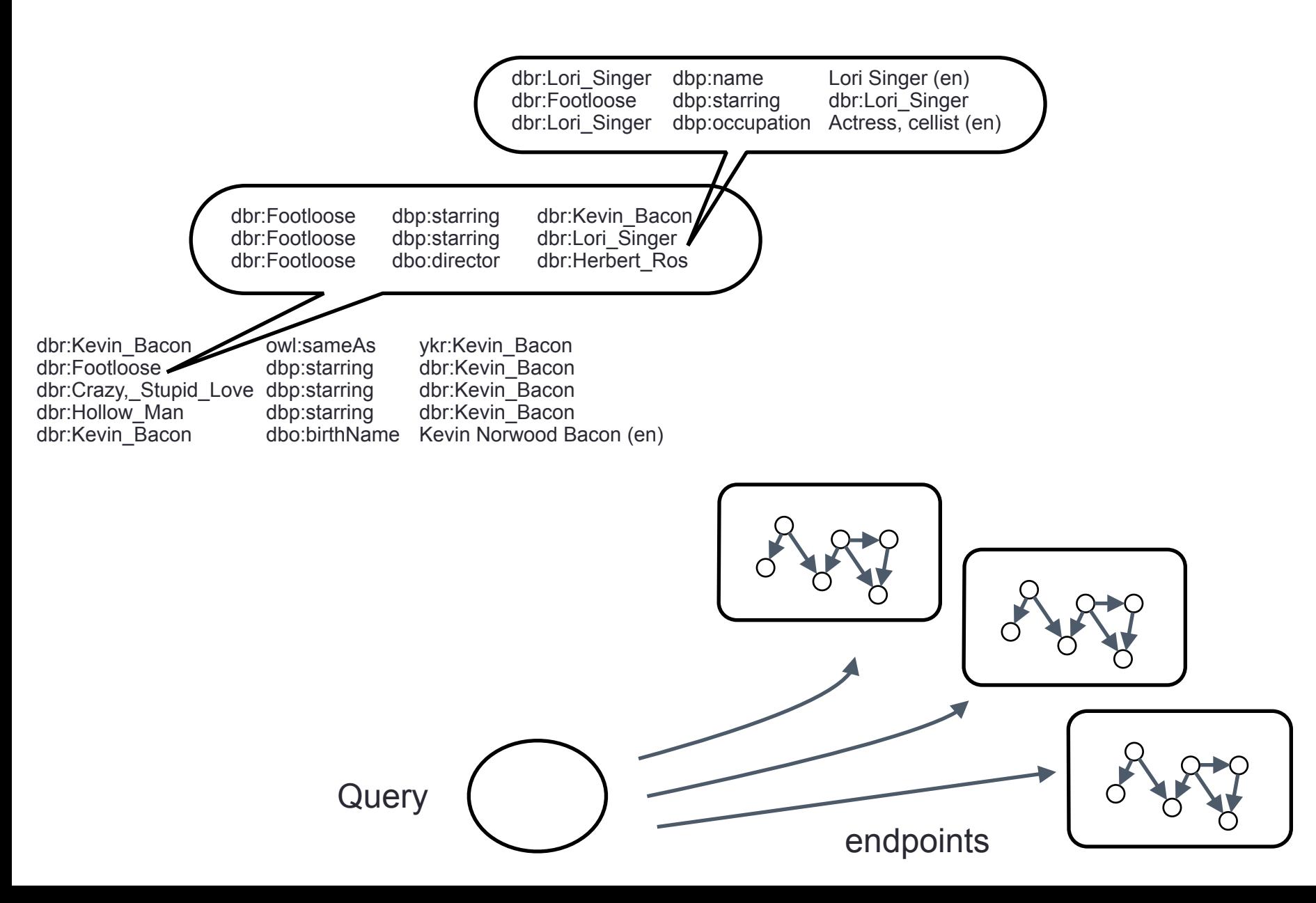

# The Dream: Query the web as if it was a database

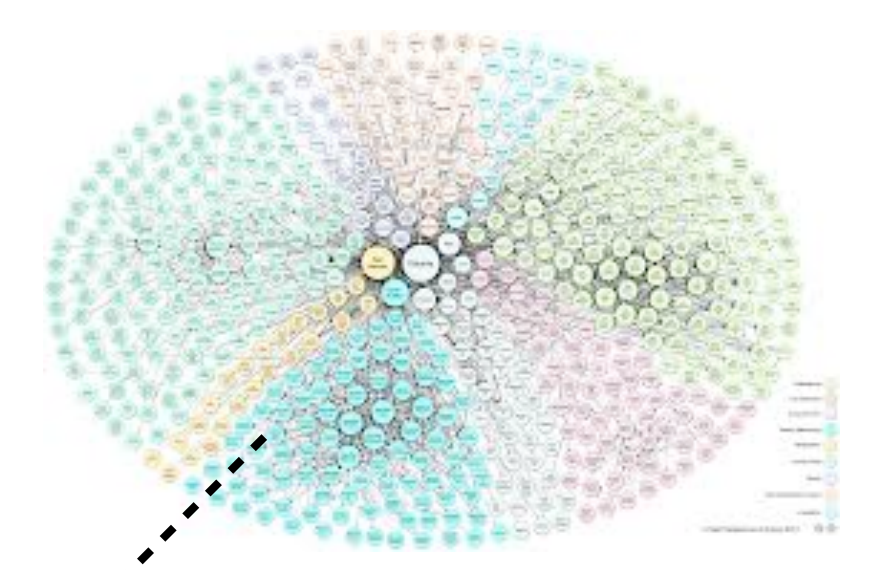

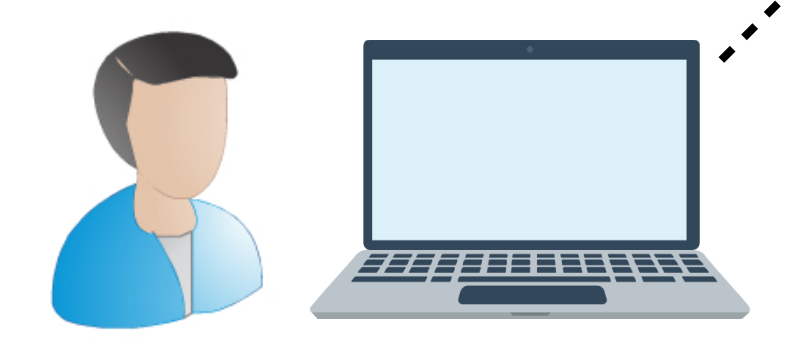

(still far from it)

# Realising the dream?

What they say:

Why work on this? The dream is too difficult to realise

What they don't say:

It will remain impossible if we don't work on it! This is what we are supposed to do! Pick challenging problems and make them reality

## Realising the dream?

#### This talk: we focus on the challenge

Understand how to query distributed, ungoverned data

# The Fascinating World of Querying Linked Data

#### Juan L. Reutter

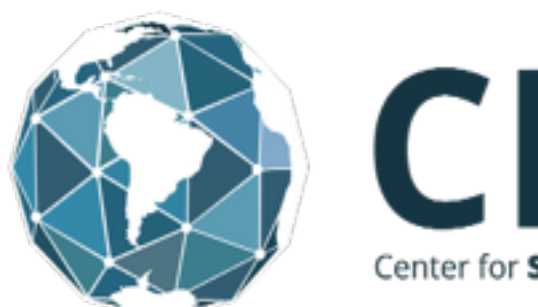

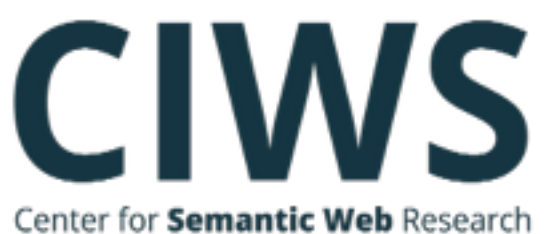

PUC Chile

# The Fascinating World of Querying Linked Data

This talk:

3 specific problems (of course there are much more)

- Identify the correct semantics for queries over Linked Data
- How to compute queries over Linked Data
- Make the SERVICE operator work on Endpoints

#### **Outline**

What does it mean to query the web (semantics)

• How to actually do it (algorithms)

**SERVICE on Endpoints** 

#### **Outline**

#### What does it mean to query the web (semantics)

**Basics** 

Querying as an approximation

Other possible semantics

### RDF dereference

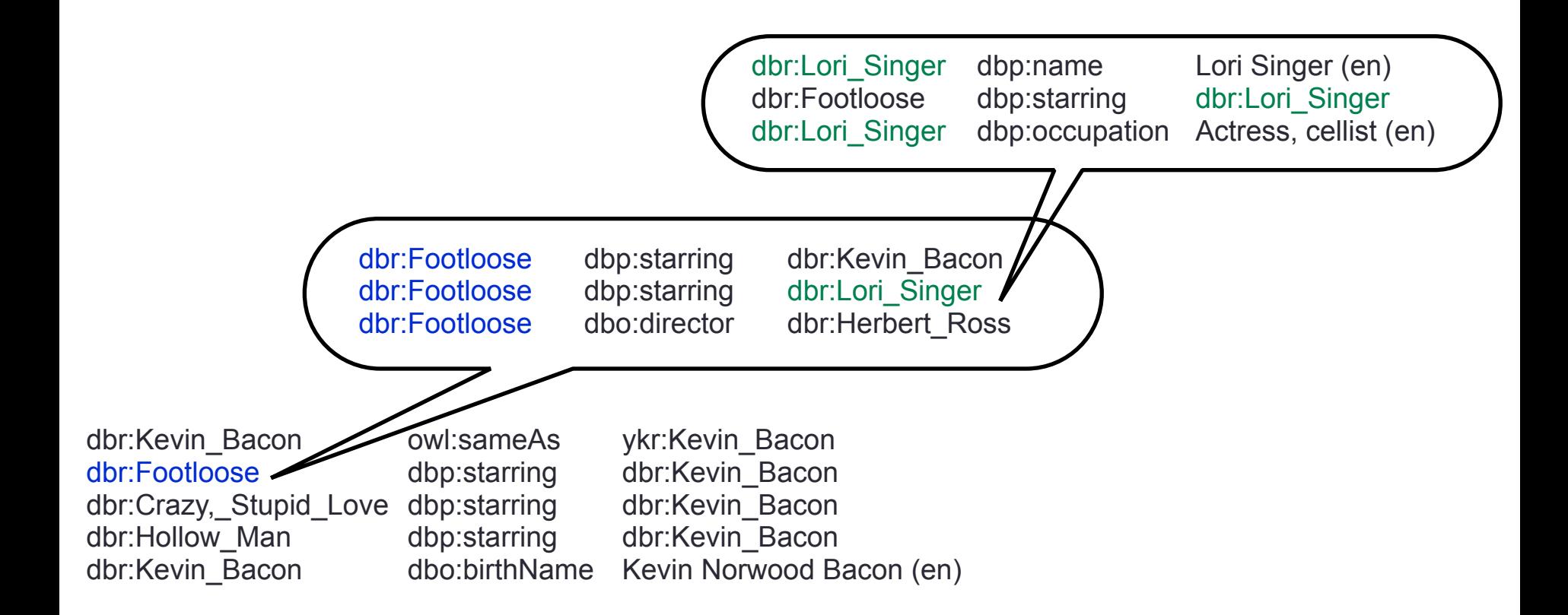

# Web of Linked Data

Each IRI produces a (possibly empty) RDF graph

 $adom: \mathcal{I} \rightarrow 2^{(\mathcal{T} \times \mathcal{I} \times \mathcal{T})}$ 

# Web of Linked Data

Each IRI produces a (possibly empty) RDF graph

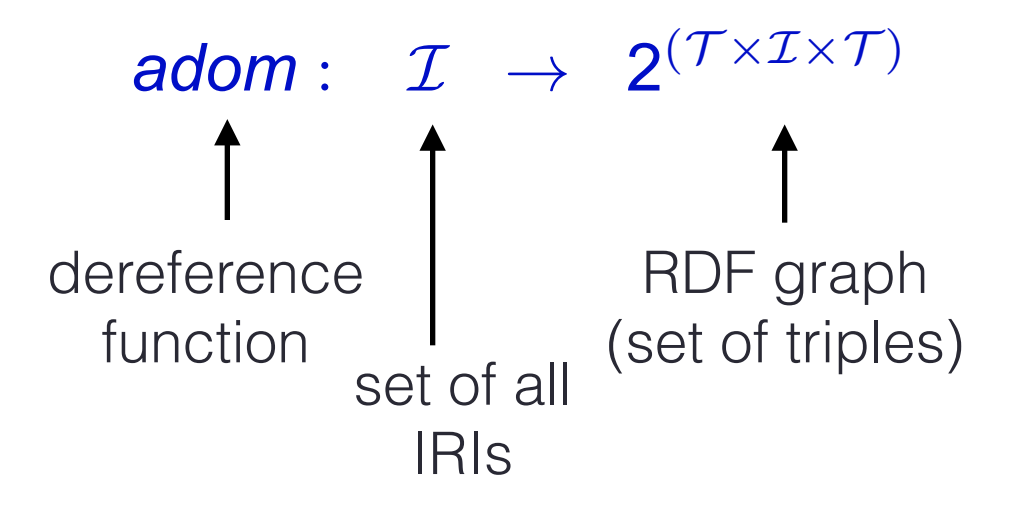

# Web of Linked Data

Each IRI produces a (possibly empty) RDF graph

```
\text{adom}: \quad \mathcal{I} \rightarrow 2^{(\mathcal{T} \times \mathcal{I} \times \mathcal{T})}
```
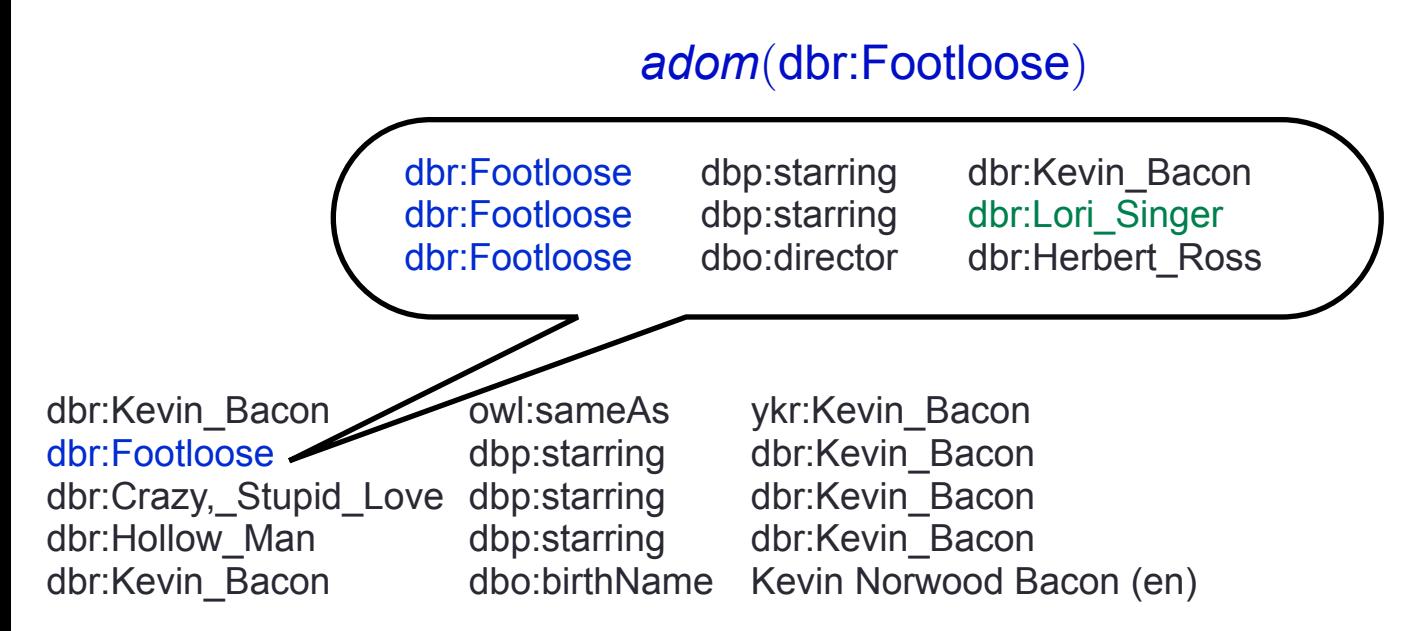

# Graph of Linked Data

Each IRI produces a (possibly empty) RDF graph

 $\text{adom}: \quad \mathcal{I} \rightarrow 2^{(\mathcal{T} \times \mathcal{I} \times \mathcal{T})}$ 

Graph of Linked Data: Union of all these RDF graphs

(just one huge graph - everything that is out there)

# Querying the Web of Linked Data

Database Perspective:

Query the entire graph of Linked Data:

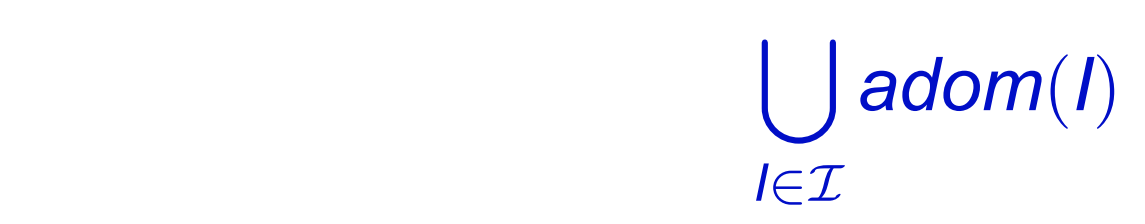

# Querying the Web of Linked Data

Database Perspective: Query the entire graph of Linked Data:

 the union of all RDF graphs found via dereferencing everything that's out there

several domains, huge amount of triples

# Querying the Web of Linked Data

Database Perspective: Query the entire graph of Linked Data:

the union **stall RDF** graphs found via dereforencing everything that's out there several domains, huge amount of triples

How are we even supposed to do this?

Querying the Web of Linked Data (the only realistic approach)

Linked Data Perspective:

Querying the Web of Linked Data (the only realistic approach)

Linked Data Perspective: Start with a bunch of IRIs or triples

 crawl more data at the same time we query ideally, don't crawl everything, only what we need

#### Example: querying for co-actors of Kevin Bacon (dbpedia)

{?mov dbp:starring dbr:Kevin\_Bacon } . {?mov dbp:starring ?act }

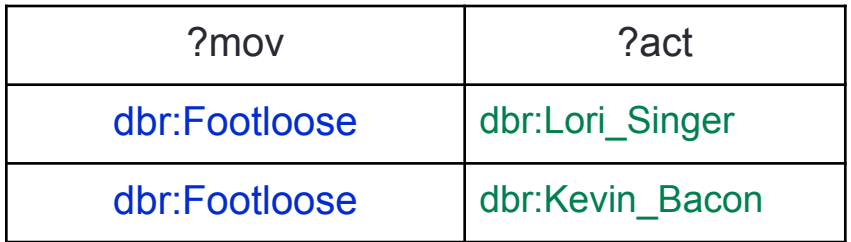

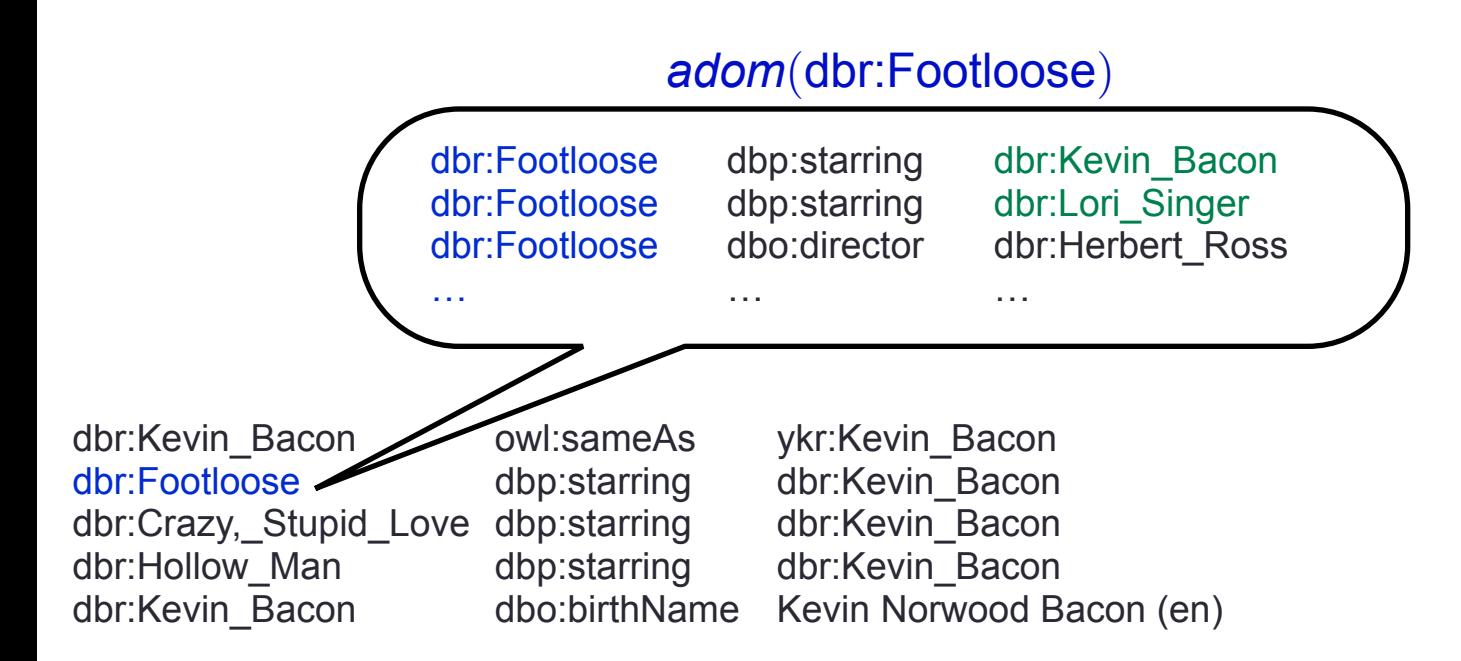

#### Example: querying for co-actors of Kevin Bacon (dbpedia)

{?mov dbp:starring dbr:Kevin\_Bacon } . {?mov dbp:starring ?act }

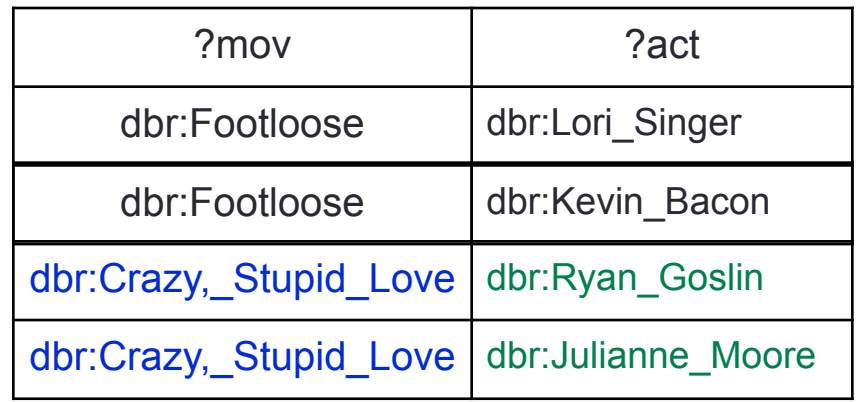

dbr:Kevin\_Bacon dbr:Footloose dbr:Crazy,\_Stupid\_Love dbp:starring dbr:Hollow\_Man dbr:Kevin\_Bacon owl:sameAs dbp:starring dbp:starring dbo:birthName ykr:Kevin\_Bacon dbr:Kevin\_Bacon dbr:Kevin\_Bacon dbr:Kevin\_Bacon Kevin Norwood Bacon (en) dbr:Crazy,\_Stupid\_Love dbr:Crazy,\_Stupid\_Love dbr:Crazy,\_Stupid\_Love … dbp:starring dbp:starring dbo:director … dbr:Kevin\_Bacon dbr:Ryan\_Gosling dbr:Julianne\_Moore … adom(dbr:Crazy,\_Stupid\_Love)

#### Example: querying for co-actors of Kevin Bacon (dbpedia)

{?mov dbp:starring dbr:Kevin\_Bacon } . {?mov dbp:starring ?act }

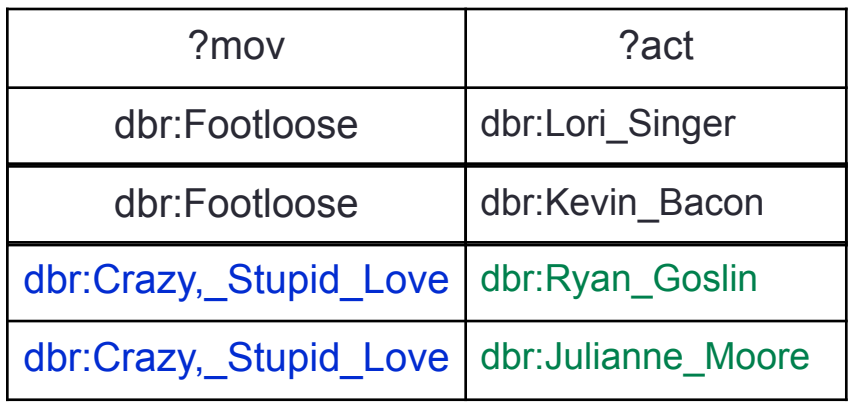

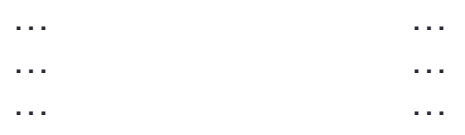

*adom*(dbr:Hollow\_Man)

dbr:Kevin\_Bacon dbr:Footloose dbr:Crazy,\_Stupid\_Love dbr:Hollow Man dbr:Kevin\_Bacon owl:sameAs dbp:starring dbp:starring dbp:starring dbo:birthName ykr:Kevin\_Bacon dbr:Kevin\_Bacon dbr:Kevin\_Bacon dbr:Kevin\_Bacon Kevin Norwood Bacon (en)

#### Key Issue:

# Need to understand this crawling.

How to do it

What to expect form it

How to work with it

#### **Outline**

#### What does it mean to query the web (semantics)

**Basics** 

Querying as an approximation

Other possible semantics

# Querying linked data as an approximation

Previous work generally understands crawling as a way of getting partial answers

> answers while crawling the web

 $\subseteq$  answers if we could<br>  $\subseteq$  download the entire web

Works very well for monotone queries

## Monotone Queries

#### A query **Q** is monotone if

#### $Q(G) \subseteq Q(G')$

whenever the graph *G* is a subset of the graph *G'* 

# Monotone Queries

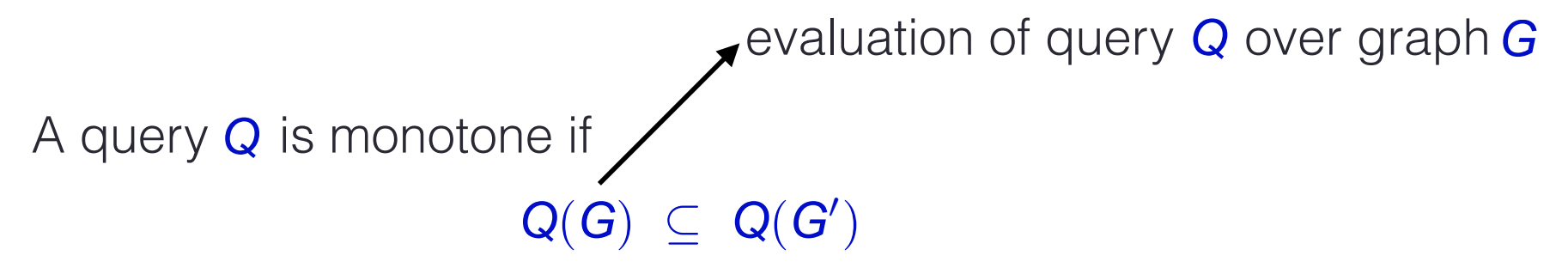

whenever the graph *G* is a subset of the graph *G'* 

## Monotone Queries

evaluation of query **Q** over graph **G** 

A query **Q** is monotone if

 $Q(G) \subseteq Q(G')$ 

whenever the graph **G** is a subset of the graph **G'** 

If we put more triples in the graph, the answer is either the same, or bigger

answers while crawling the web  $\subseteq$  answers if we could<br>  $\subseteq$  download the entire web

Works very well for monotone queries:

answers while crawling the web  $\subseteq$  answers if we could<br>  $\subseteq$  download the entire web

Works very well for monotone queries:

if Q is a monotone query, then any crawling strategy can be seen as an approximation answers while crawling the web  $\subseteq$  answers if we could<br>  $\subseteq$  download the entire web

Works very well for monotone queries:

if Q is a monotone query, then any crawling strategy can be seen as an approximation

As we crawl we increase the size of the graph, so we may find more answers.

Eventually we'll download the entire web, delivering all answers.
Example: querying for co-actors of Kevin Bacon (dbpedia)

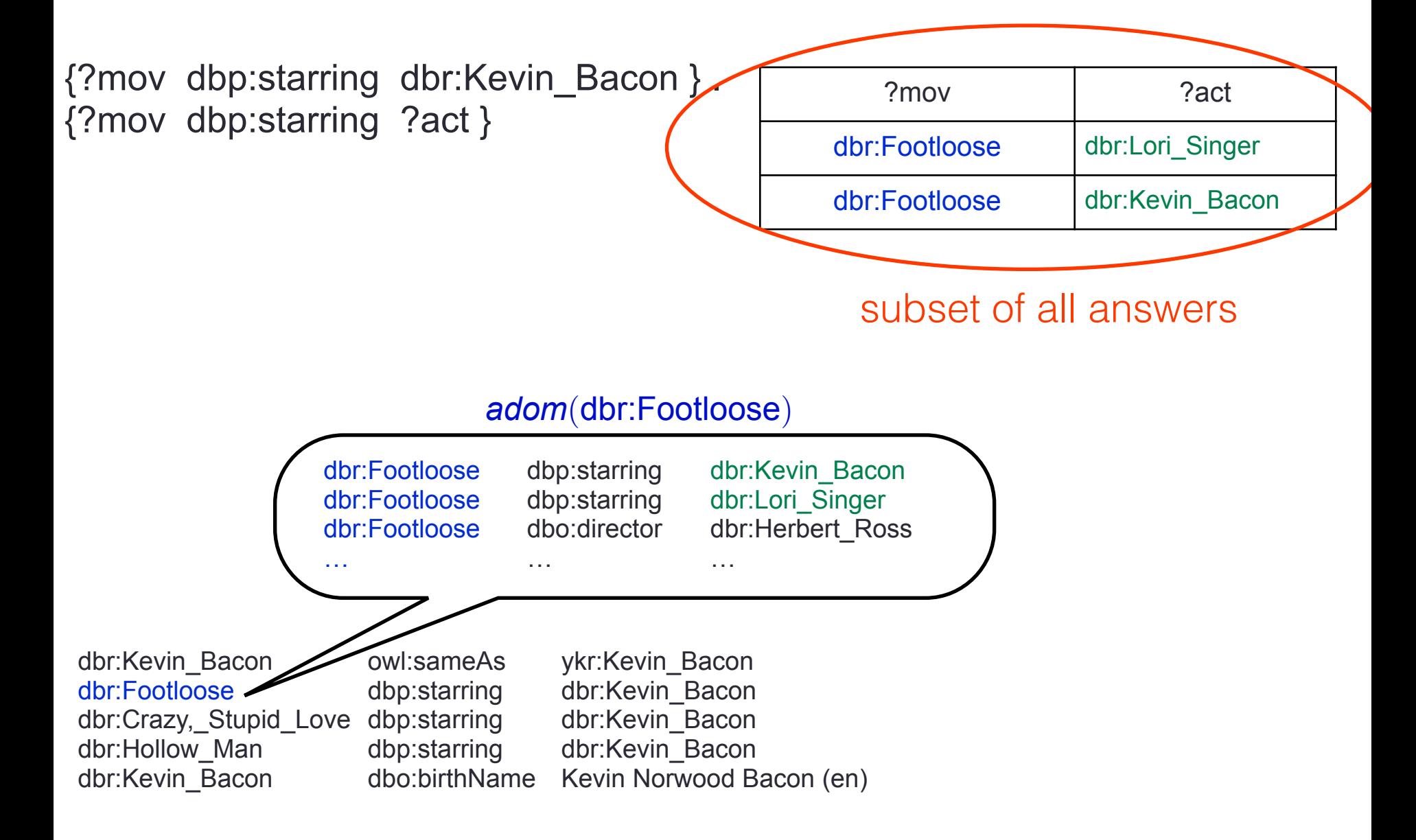

#### Example: querying for co-actors of Kevin Bacon (dbpedia)

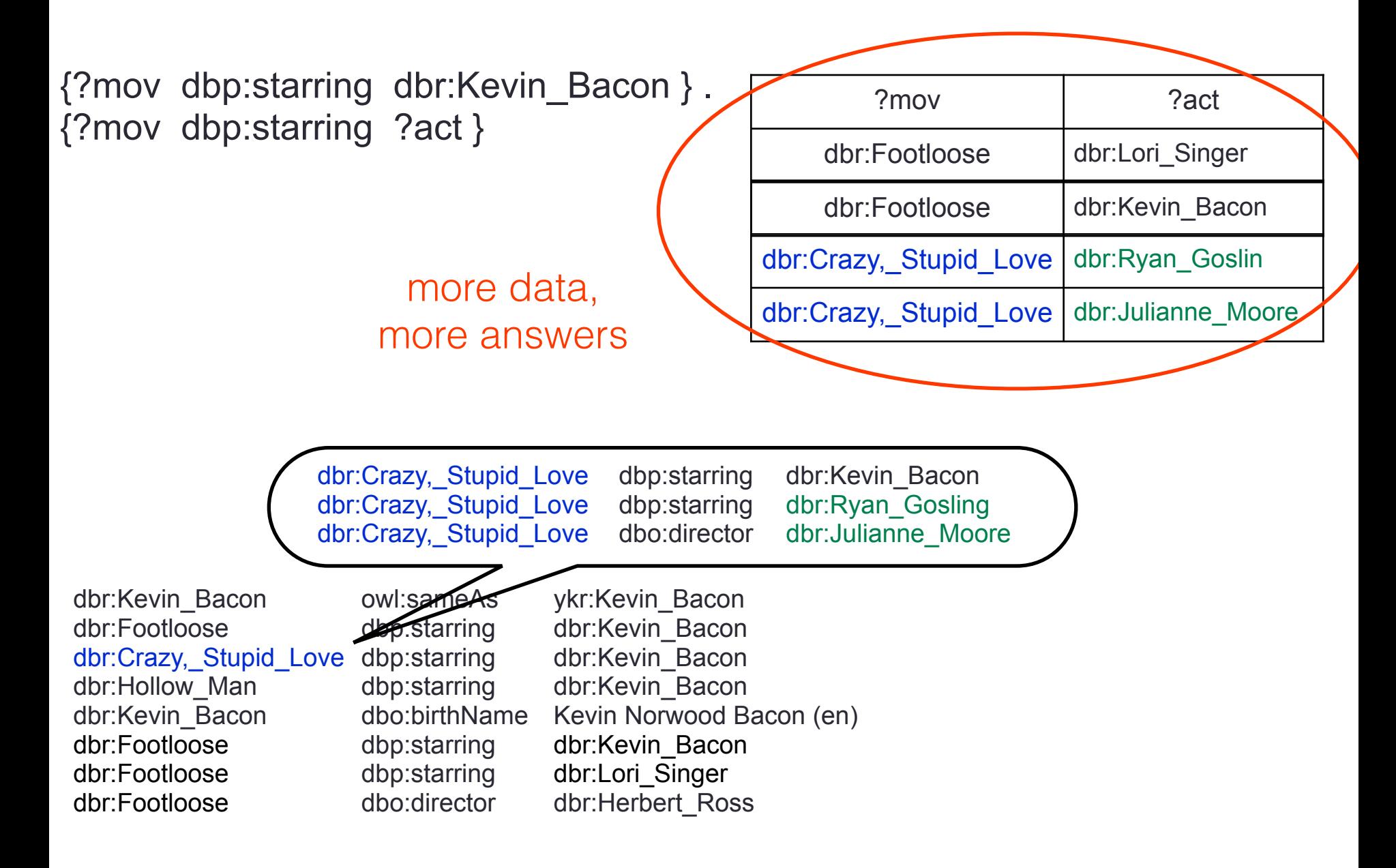

answers while crawling the web  $\subseteq$  answers if we could<br>  $\subseteq$  download the entire web

However, this approach has its drawbacks

- when queries are not monotone
- when queries do not return mappings

#### Drawback: non monotone queries

{?mov dbp:starring dbr:Kevin\_Bacon } . { ?mov dbp:starring ?act } .

OPTIONAL {?act rdf:label ?name . FILTER (?name != "Lori Singer") }

#### Drawback: non monotone queries

{?mov dbp:starring dbr:Kevin\_Bacon } . { ?mov dbp:starring ?act } . OPTIONAL {?act rdf:label ?name . FILTER (?name != "Lori Singer") }

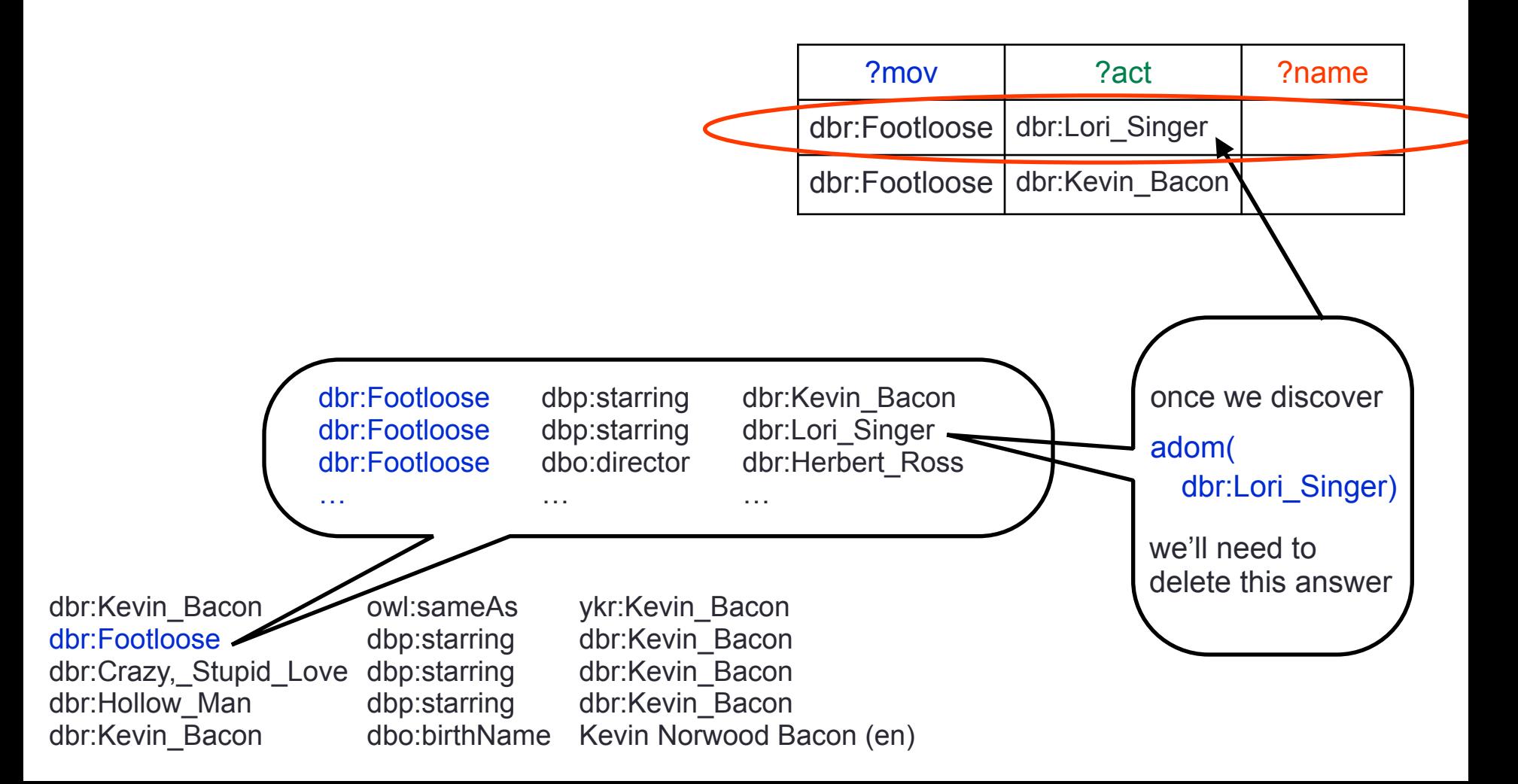

Drawback: non monotone queries

{?mov dbp:starring dbr:Kevin\_Bacon } . { ?mov dbp:starring ?act } . OPTIONAL {?act rdf:label ?name . FILTER (?name != "Lori Singer") }

#### we cannot guarantee that the partial answers are answers over the entire web

answers while crawling the web

$$
\not\subseteq
$$

answers if we could download the entire web

some answers here may not be answers here

SELECT MAX(?pop) WHERE

{?dis dct:subject dbc:Prefectures\_of\_Japan} . {?dis dbo:populationTotal ?pop }

dbc:Prefectures\_of\_Japan rdfs:label dbr:Hyōgo\_Prefecture dbr:Osaka\_Prefecture dbr:Tokyo\_Metropolis dct:subject dct:subject dct:subject

Prefectures of Japan dbc:Prefectures\_of\_Japan dbc:Prefectures\_of\_Japan dbc:Prefectures\_of\_Japan

SELECT MAX(?pop) WHERE

{?dis dct:subject dbc:Prefectures\_of\_Japan} . {?dis dbo:populationTotal ?pop }

Answer: 5.582.978

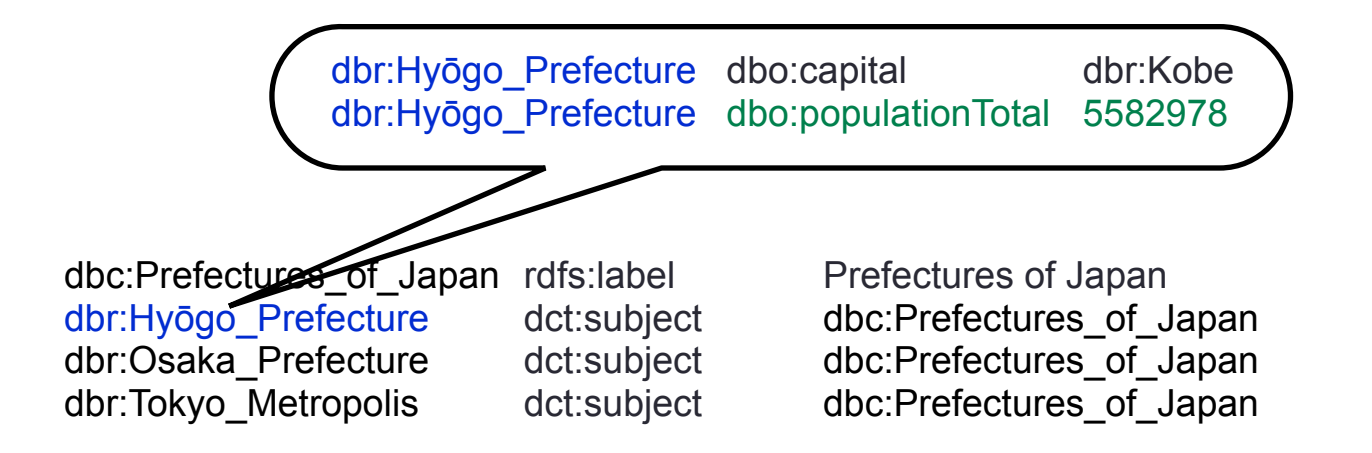

SELECT MAX(?pop) WHERE

{?dis dct:subject dbc:Prefectures\_of\_Japan} . {?dis dbo:populationTotal ?pop }

Answer: 5.582.978 Was wrong! New answer: 8.864.228

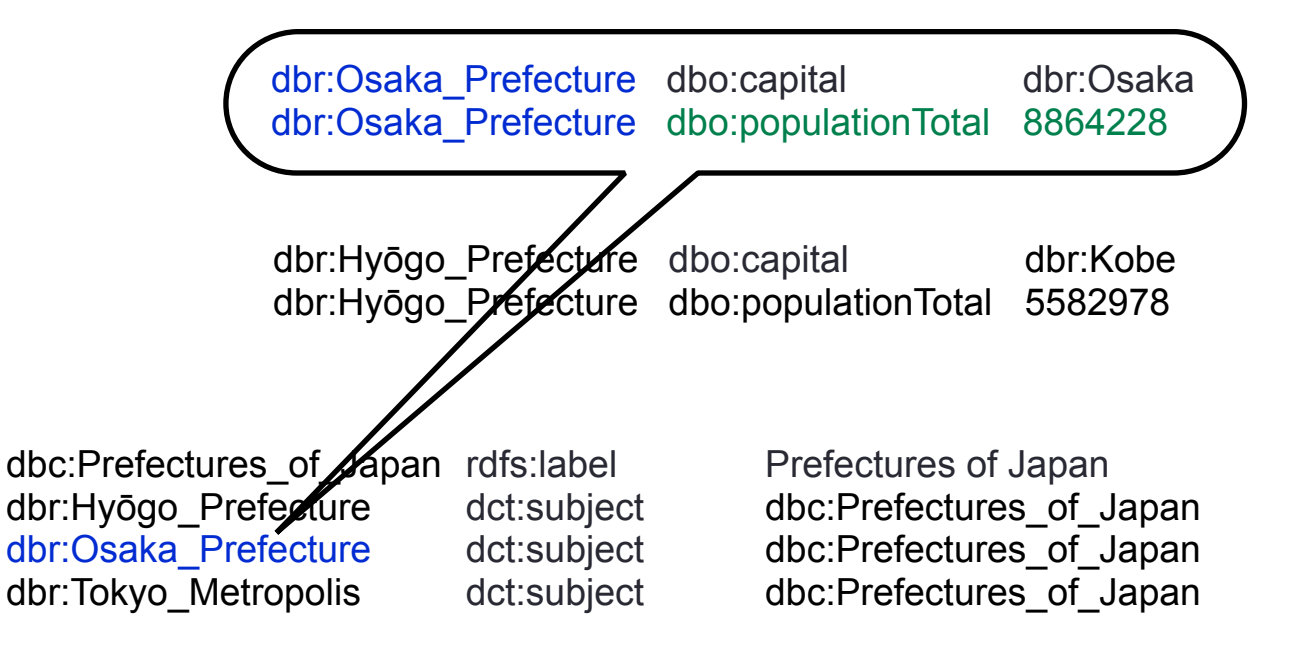

SELECT MAX(?pop) WHERE {?dis dct:subject dbc:Prefectures\_of\_Japan} . {?dis dbo:populationTotal ?pop }

Answer: 8.864.228 Is it correct?

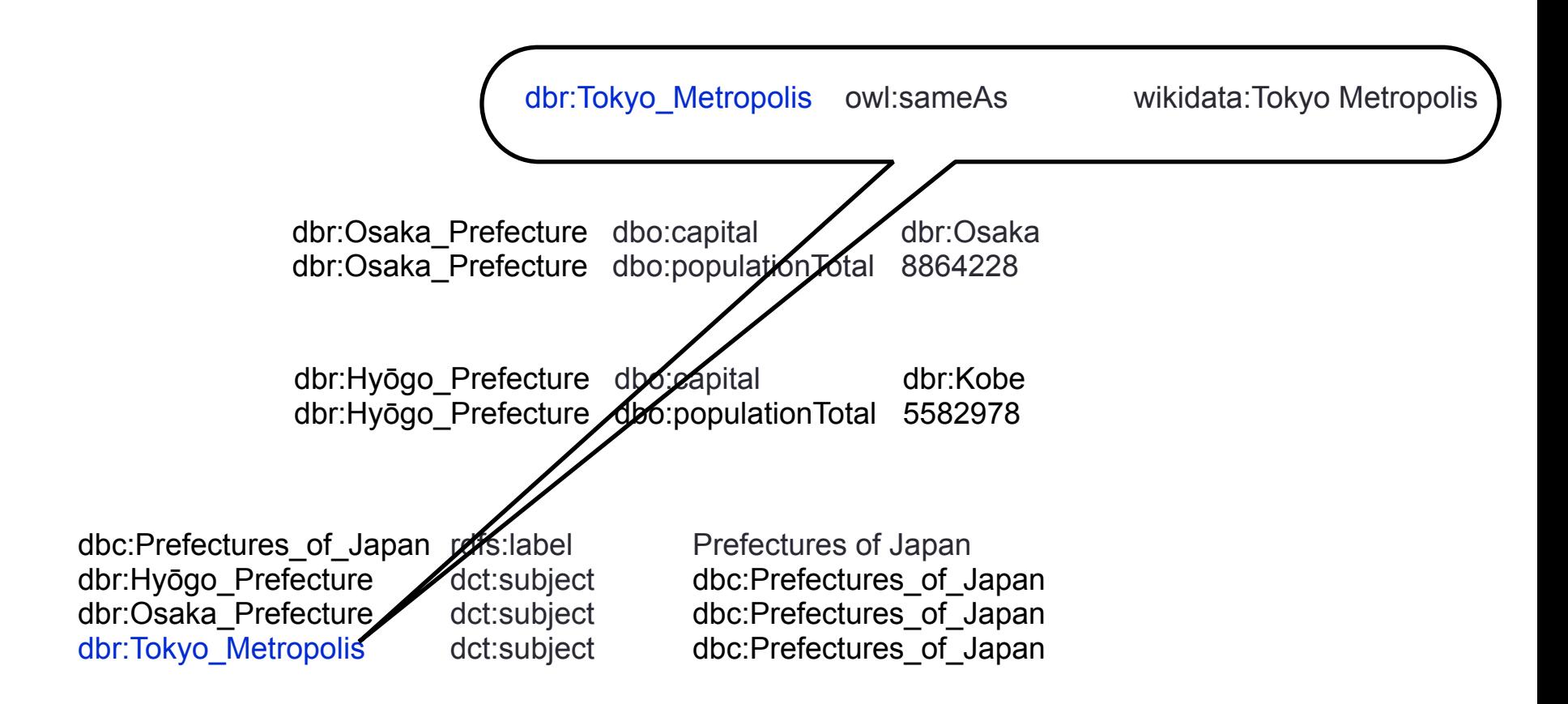

SELECT MAX(?pop) WHERE

{?dis dct:subject dbc:Prefectures\_of\_Japan} . {?dis dbo:populationTotal ?pop }

Cannot guarantee answer is correct until crawl has finished.

But how do we know it has finished?

answers while crawling the web

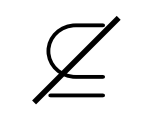

 $\mathcal{Z}$  answers if we could<br>download the entire web

this is a number may be different to the correct one

#### **Outline**

#### What does it mean to query the web (semantics)

**Basics** 

Querying as an approximation

Other possible semantics

#### Key Issue:

#### Understand the behaviour of web queries

# What information could we get from the web, if we knew exactly what we were doing?

### First attempt: all-powerful crawler

Imagine an almighty user, knows the entire Web of Linked Data

On a given query and a given starting IRI, the user knows exactly what to dereference to eventually answer this query

Theorem

Any algorithm that can simulate an all-powerful crawler must sometimes download the entire Web of Linked Data

### First attempt: all-powerful crawler

Theorem

Any algorithm that can simulate an all-powerful crawler must sometimes download the entire Web of Linked Data

Basically:

The only way in which we can simulate an all-powerful crawler is to download the entire Web of Linked Data

### All-powerful crawler (Intuition)

SELECT ?ans WHERE {ex:a ex:p1 ?y } . { ?y ex:p2 ?ans }

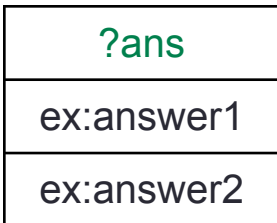

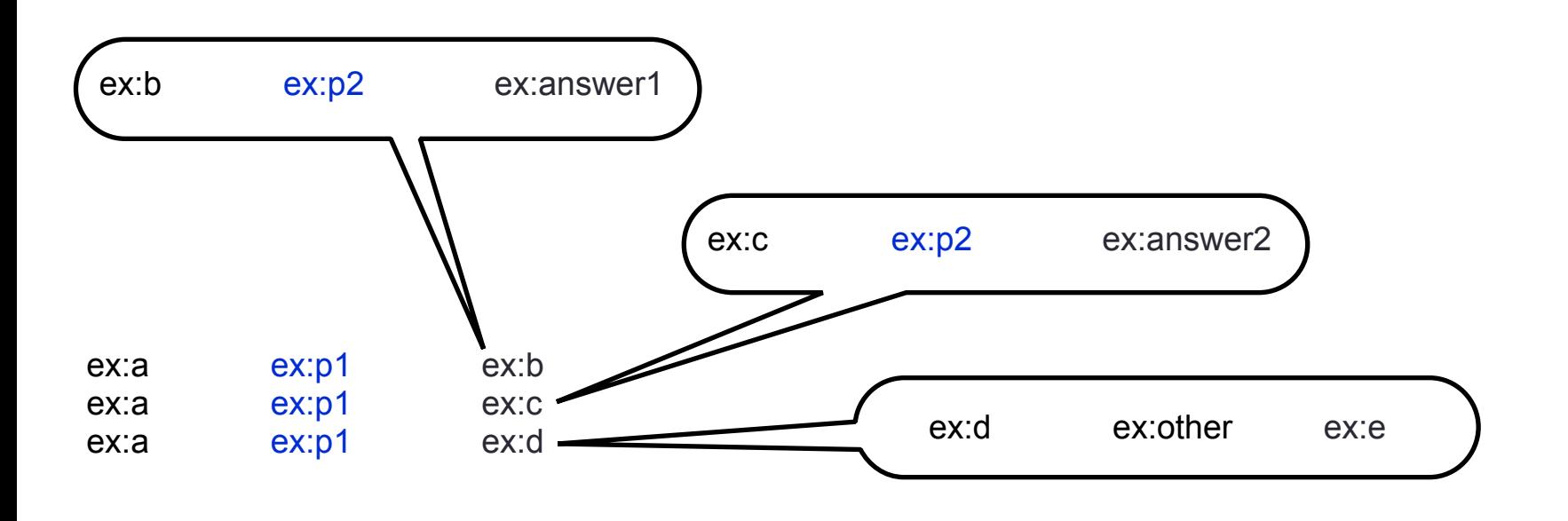

### All-powerful crawler (Intuition)

SELECT ?ans WHERE {ex:a ex:p1 ?y } . { ?y ex:p2 ?ans }

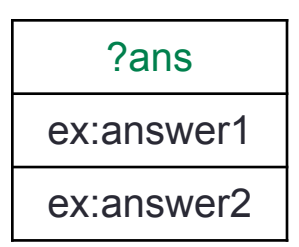

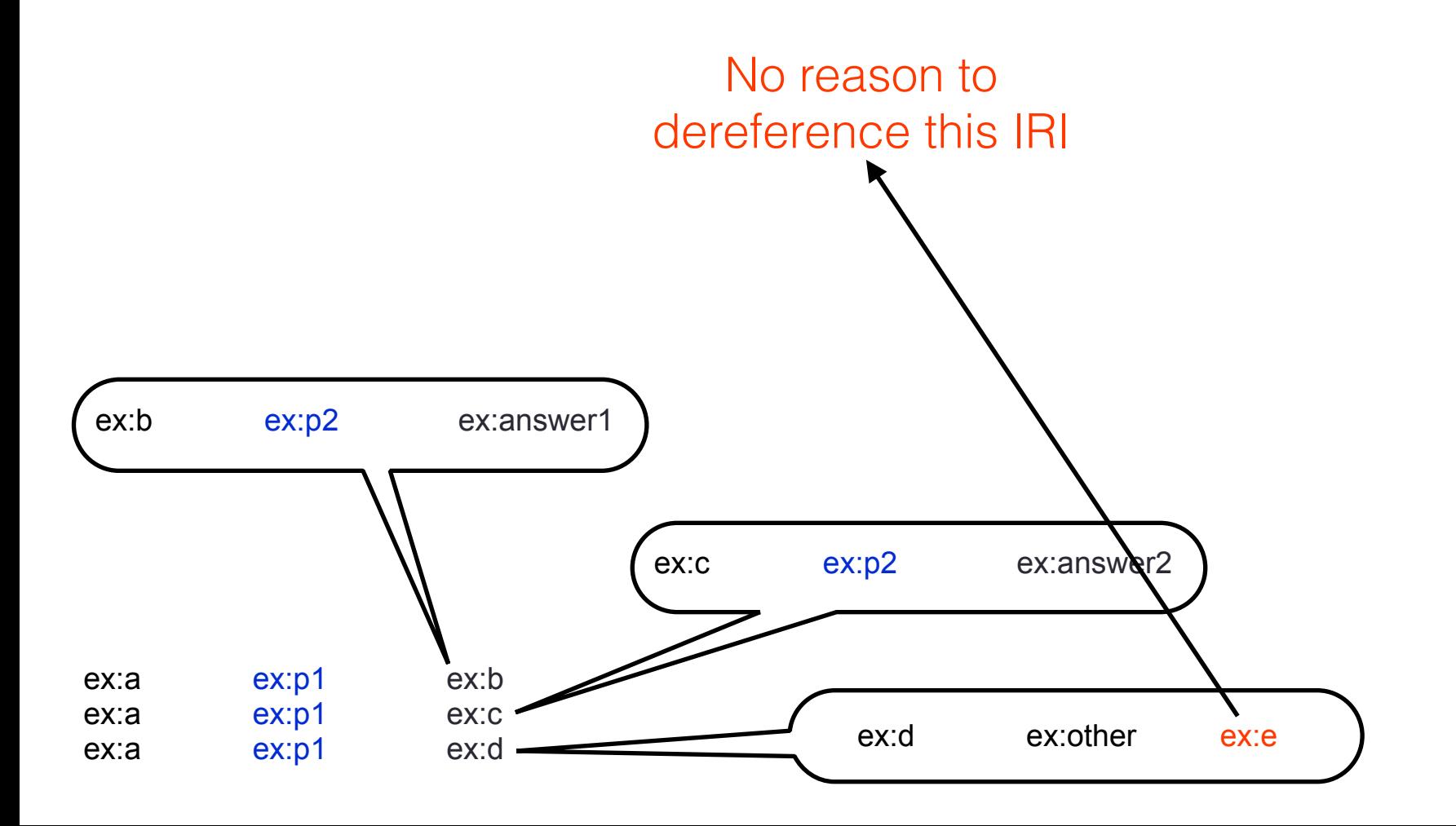

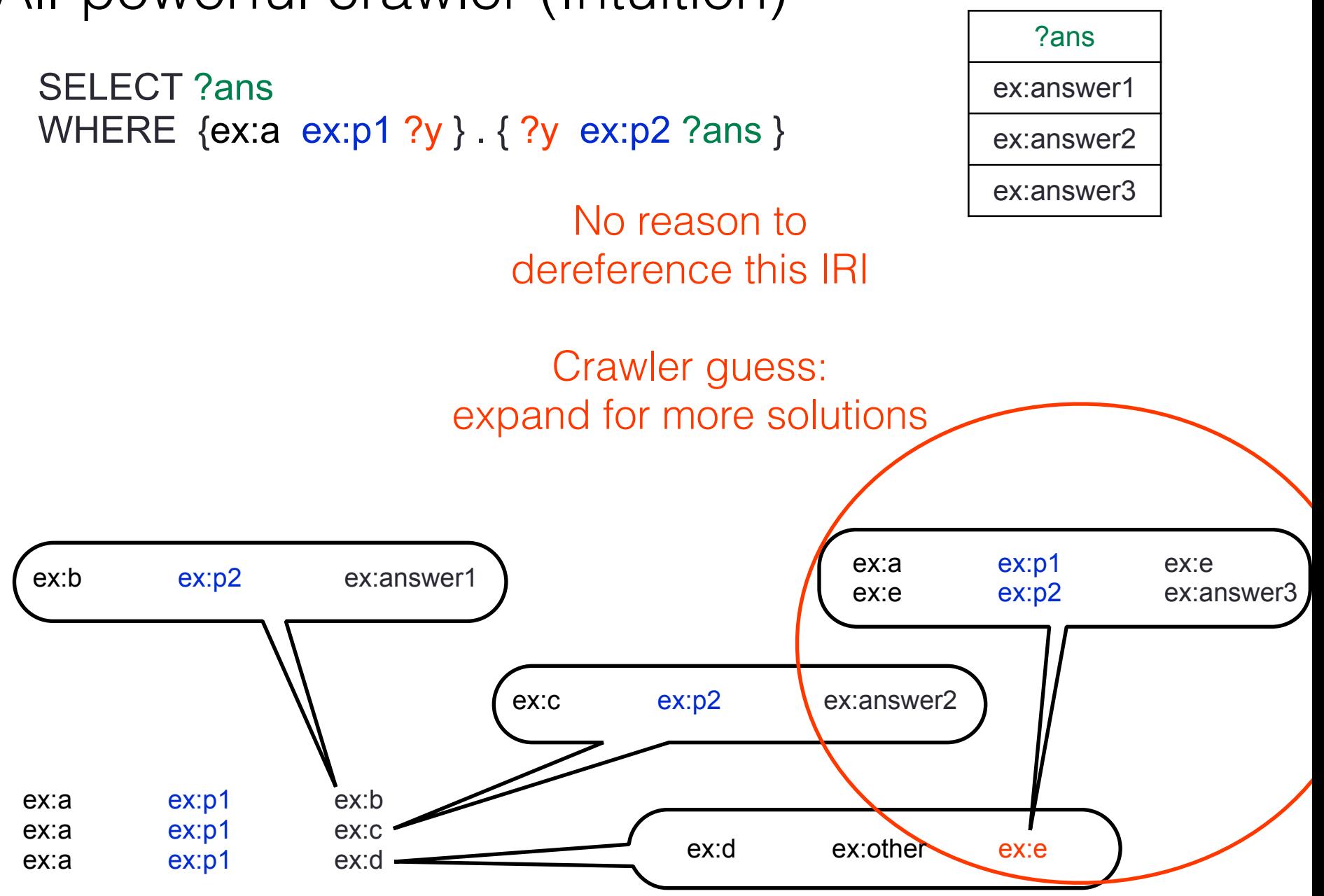

### All-powerful crawler (Intuition)

SELECT ?ans WHERE {ex:a ex:p1 ?y } . { ?y ex:p2 ?ans }

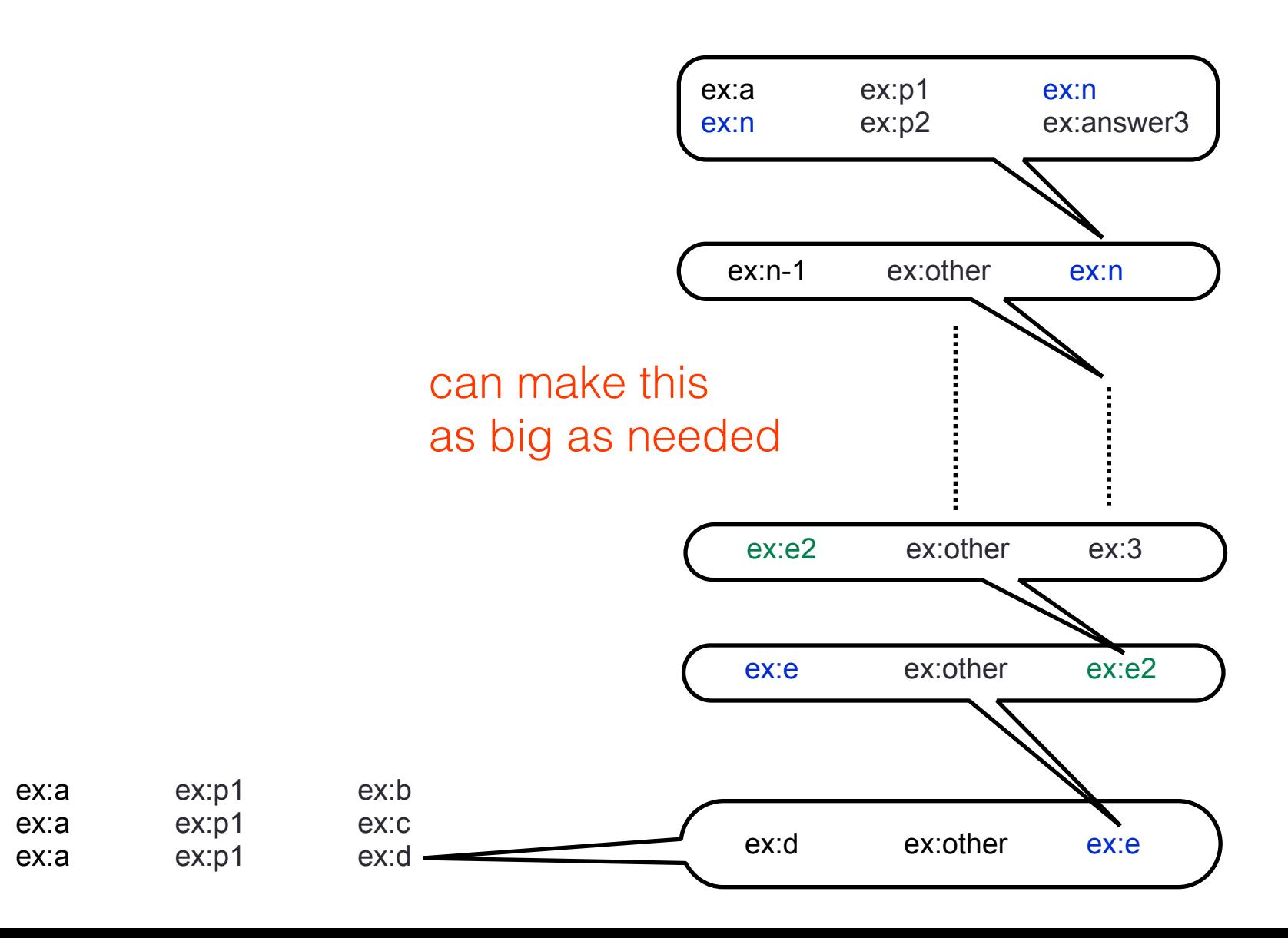

Same almighty user, knows the entire Web of Linked Data

However, in order to dereference a new document, the crawler must guarantee that this document may lead to answers

(also known as a reachability criterion [Hartig 12])

### Justifications when dereferencing (Intuition)

SELECT ?ans WHERE {ex:a ex:p1 ?y } . { ?y ex:p2 ?ans }

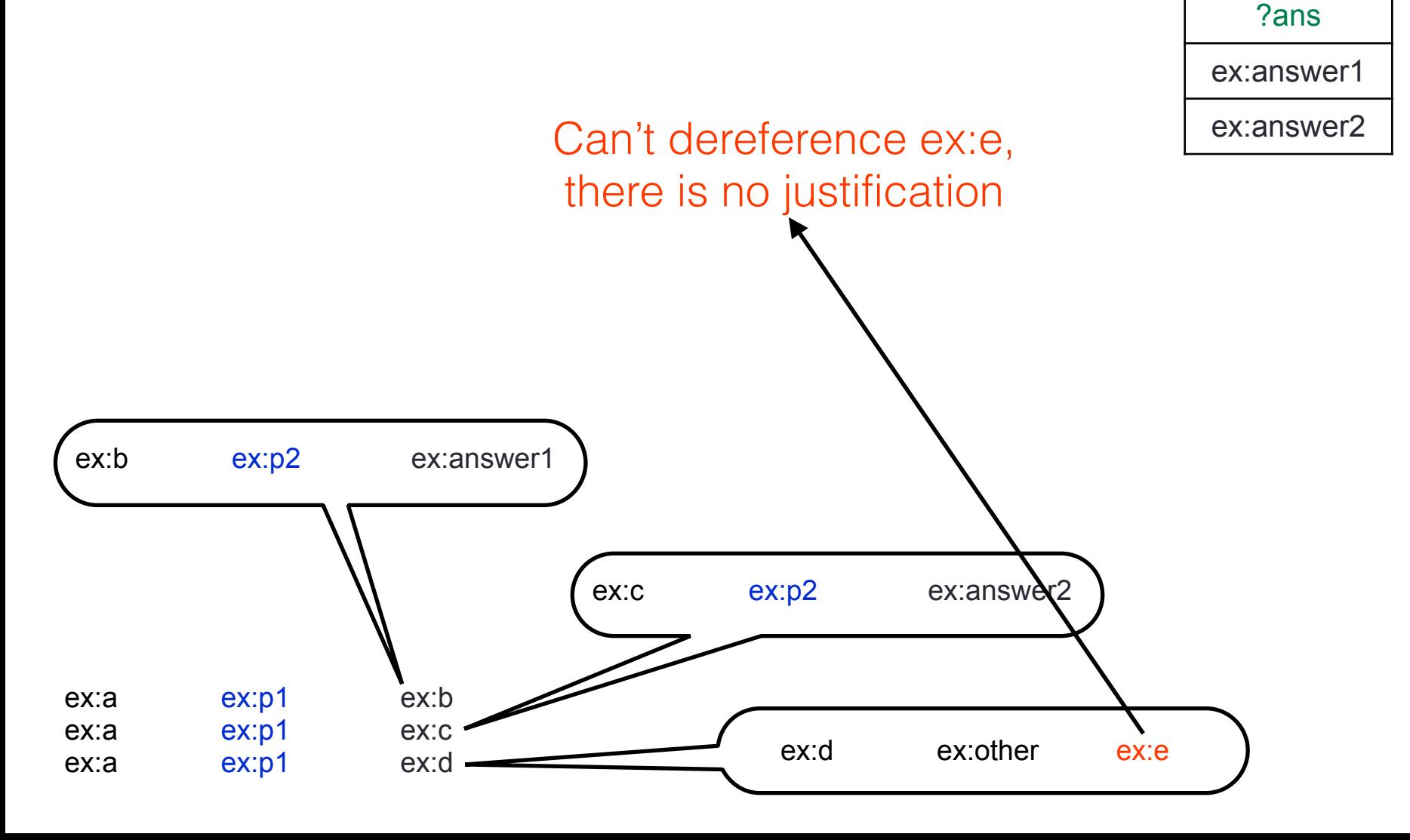

# Justifications when dereferencing (Intuition)

SELECT ?ans WHERE {ex:a ex:p1 ?y } . { ?y ex:p2 ?ans }

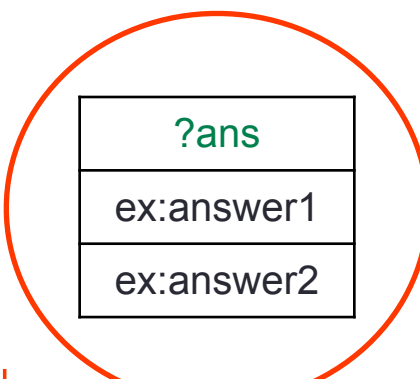

#### This is what the crawler can do. This is the final answer

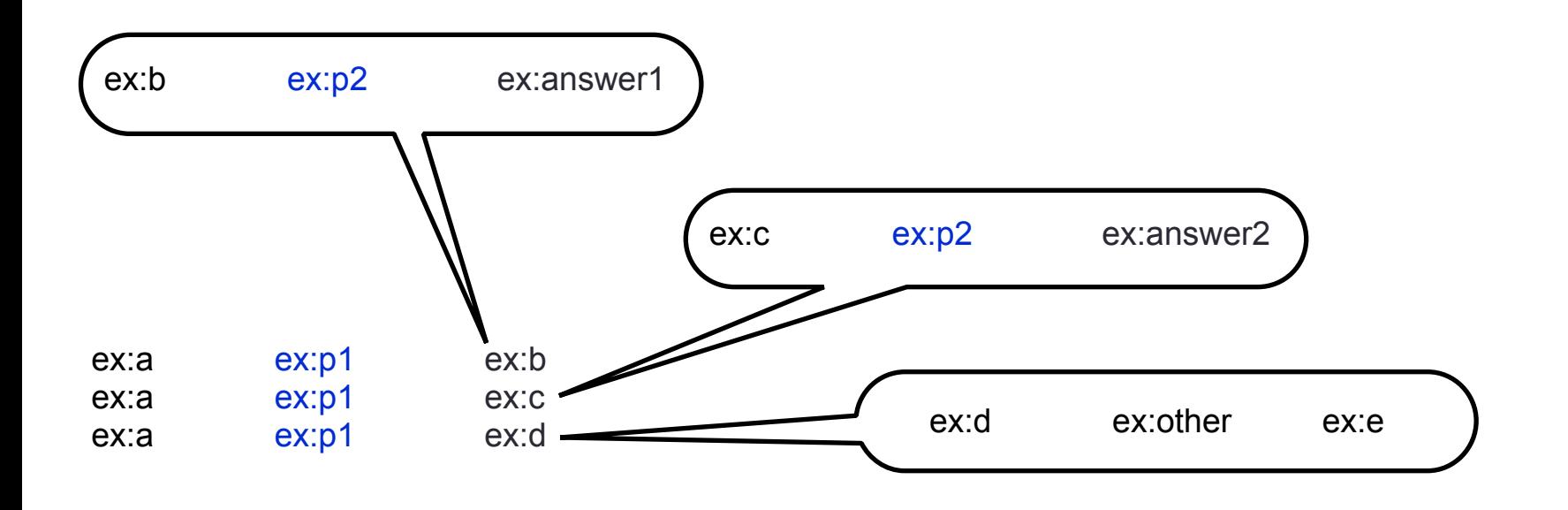

Important:

The answers produced may be incomplete or even wrong!

But there was probably no realistic way of getting the correct answers

A query language L is complete for justified crawling if there is an algorithm that, for each query  $Q$  in  $L$ , retrieves the same answers for Q

as an all-powerful crawler that needs to justify her moves

A query language L is complete for justified crawling if there is an algorithm that, for each query  $Q$  in  $L$ , retrieves the same answers for Q as an all-powerful crawler that needs to justify her moves

Is this the correct approach? are there other approaches? Need more research!

A query language L is complete for justified crawling if there is an algorithm that, for each query  $Q$  in  $L$ , retrieves the same answers for Q as an all-powerful crawler that needs to justify her moves

Is this the correct approach? are there other approaches?

- BGPs
- Property Paths

Need more research! Two examples:

### All-powerful crawler with justification, Basic Graph Patterns

Given an IRI *I* and a BGP Q,

*I* is justified (in our local temporal graph) if there is a partial match for **Q** using a triple with *I* 

Theorem: [Hartig, Bizer, Freytag 09]

BGPs are complete for justified crawling

# All-powerful crawler with justification, Property Paths (intuition)

Can extend this to Property Paths.

An IRI is now justified if it participates in the partial evaluation of a property path

Theorem: [Hartig, Pirrò 15]

PPs are complete for justified crawling

# All-powerful crawler with justification, Property Paths (intuition)

Can extend this to Property Paths.

An IRI is now justified if it participates in the partial evaluation of a property path

> Can we extend this further? does it make sense?

Theorem: [Hartig, Pirrò 15]

PPs are complete for justified crawling

### Main Takeaway: we have no idea what to do

### Main Takeaway: we have no idea what to do

- Query answers as approximation: good for monotone queries, does not generalise to full SPARQL
- Another option:
- retrieve the same as an all-powerful crawler with justification Is this intuitive? Need a formal definition for full SPARQL.
- Other options? what to expect from non-monotone queries?
- What about SPARQL Entailment Regimes?

#### **Outline**

What does it mean to query the web (semantics)

• How to actually do it (algorithms)

**SERVICE on Endpoints** 

#### **Outline**

#### • How to actually do it (algorithms)

Example: Property Paths

Comparing Algorithms

Even if we know what to do, there is the issue of how to do it

Some amount of work done for BGPs already (go to Thursday's afternoon Search(II) session)

We'll see some work in progress for Property Paths (here, even if we have an algorithm, it may not terminate) • Computing the answers of property paths: example

{Bacon ^starring/starring/name ?x }

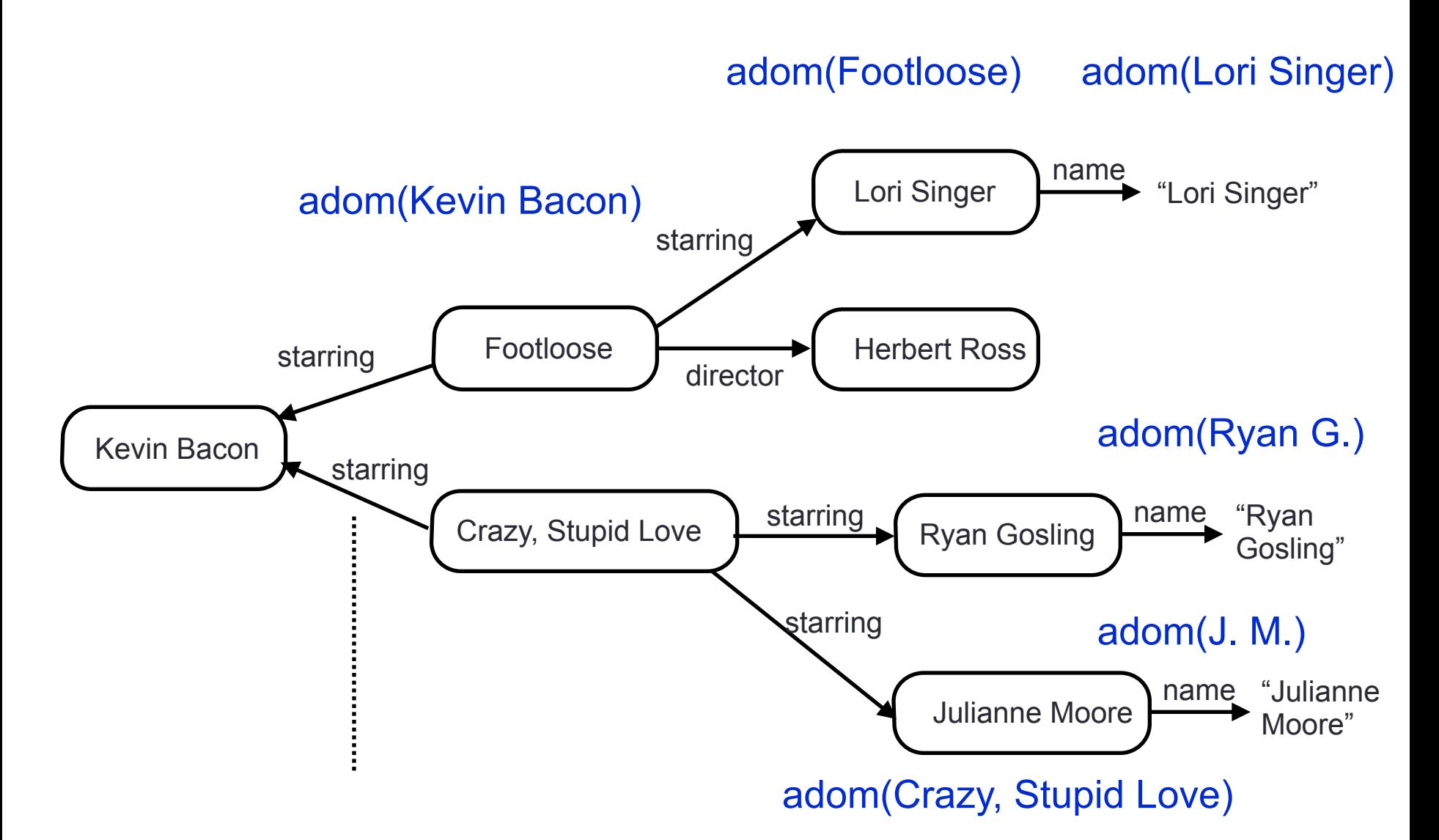

• Computing the answers of property paths: example

{Bacon ^starring/starring/name ?x } Lori Singer starring name "Lori Singer" • Justification: can dereference • as long as IRI appears in path

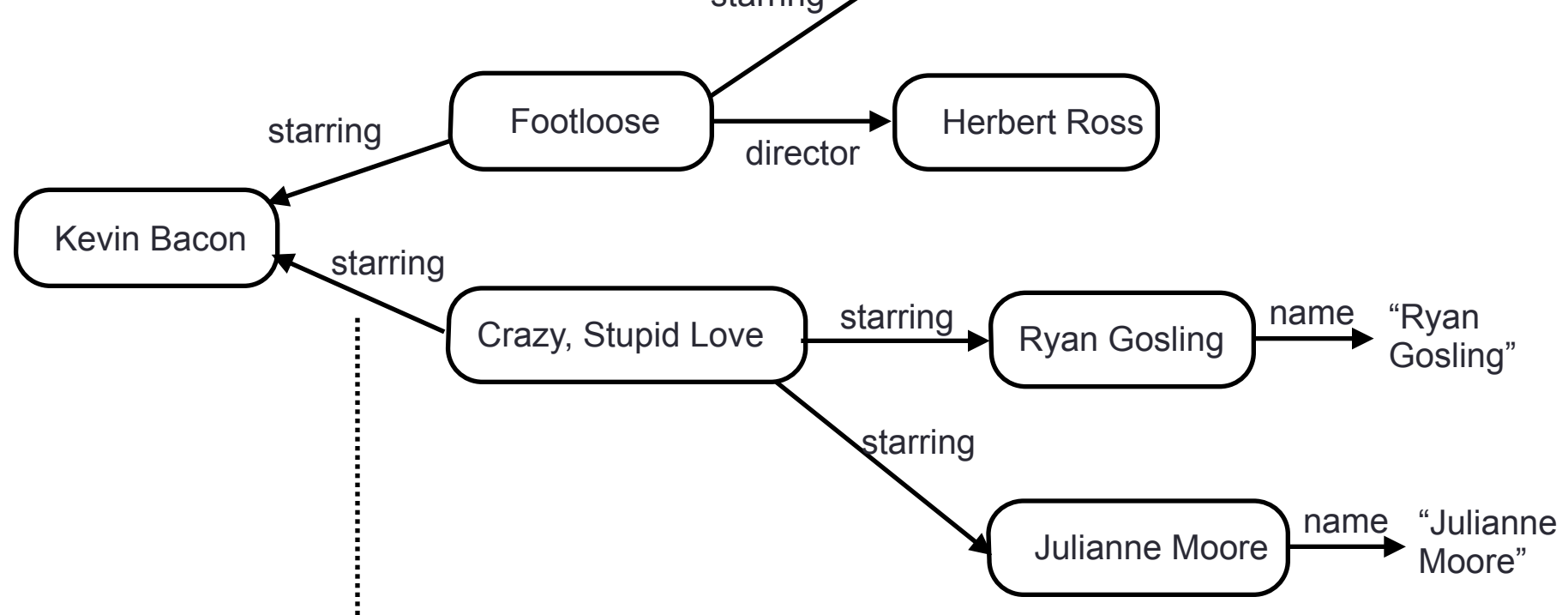

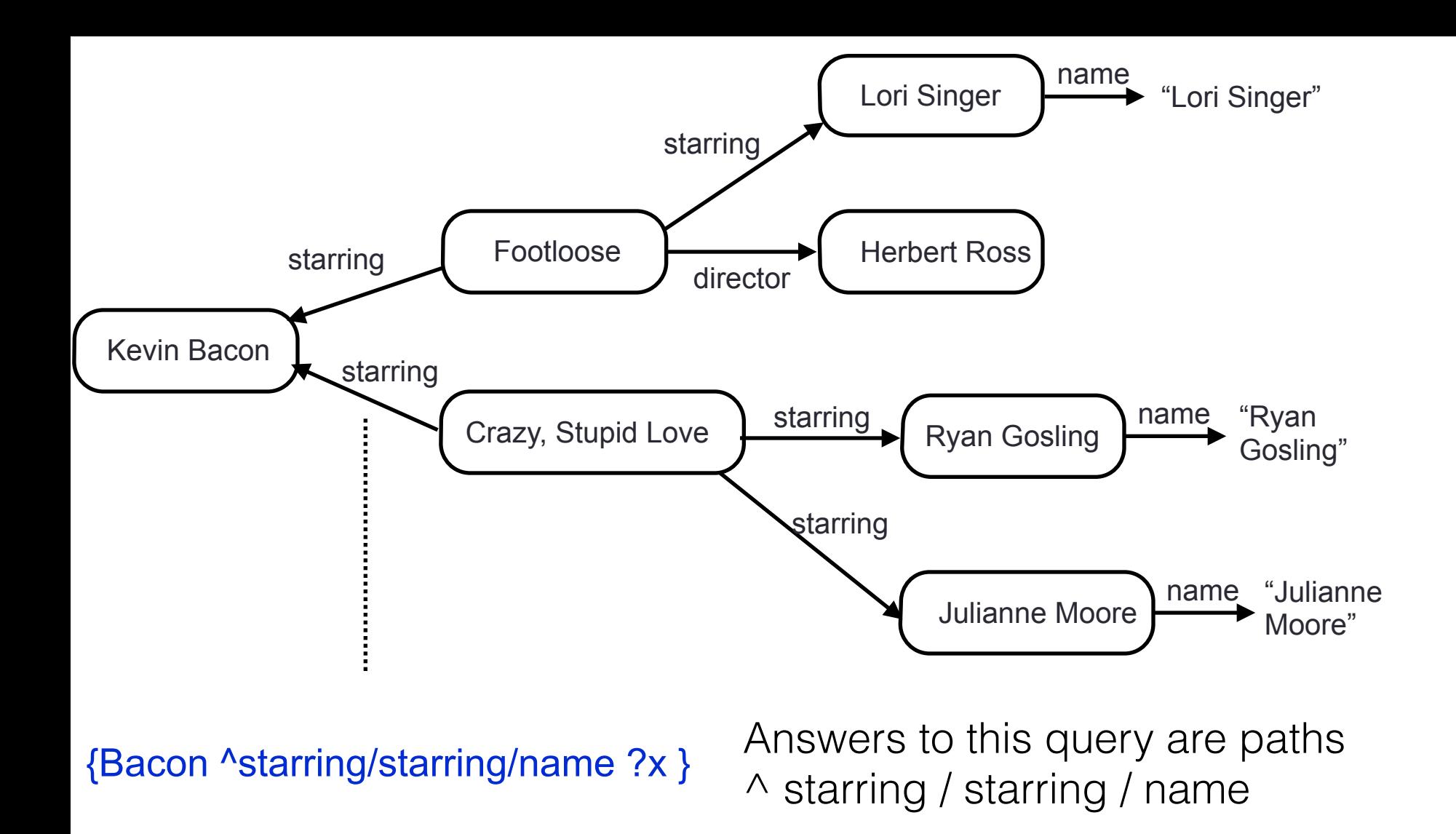

• How do we discover this graph?
#### BFS crawling for {Bacon ^starring/starring/name ?x }

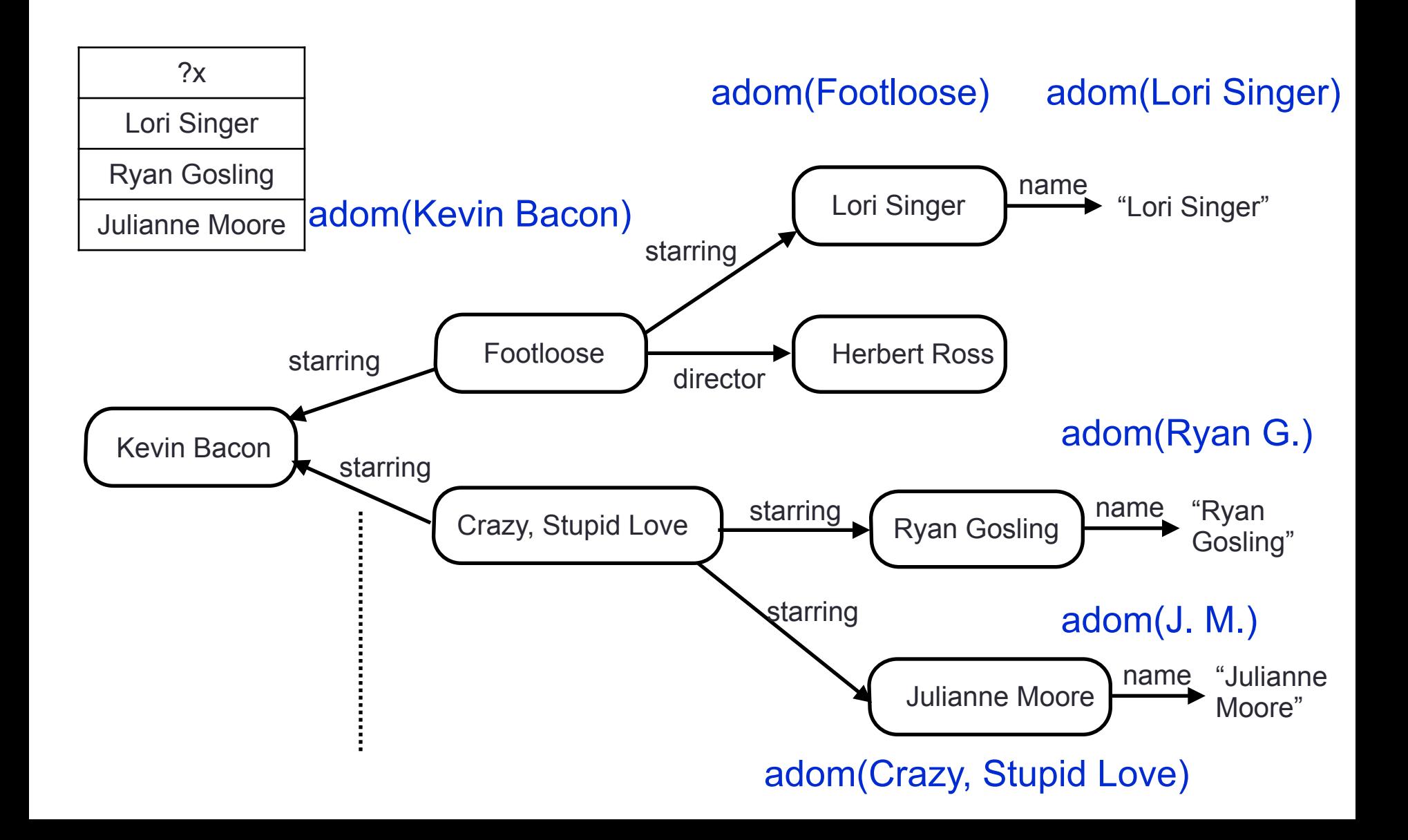

#### DFS crawling for {Bacon ^starring/starring/name ?x }

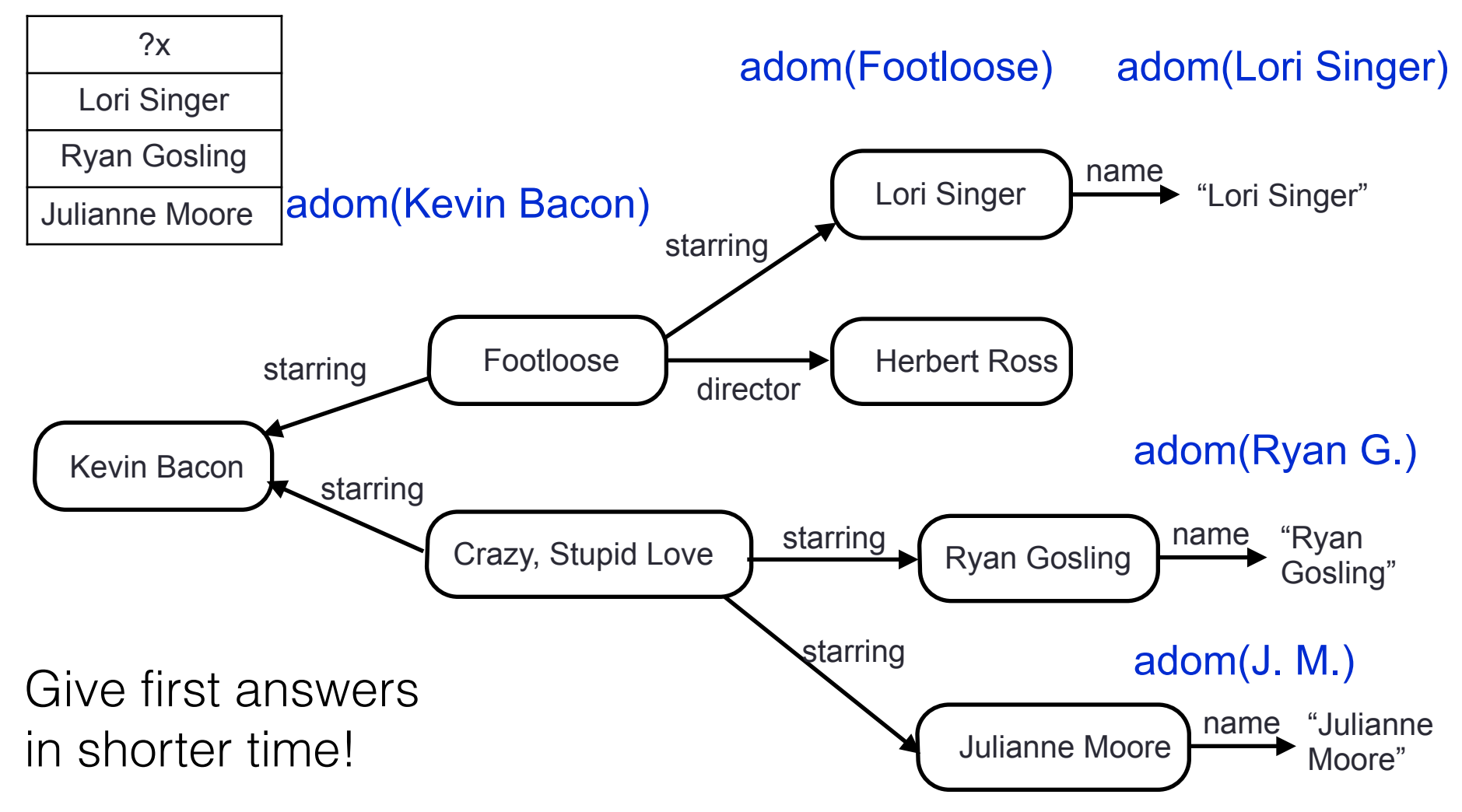

Better option, even better if we just want Kranys at tove)

## DFS crawling for {Bacon (^starring/starring)\* ?x }

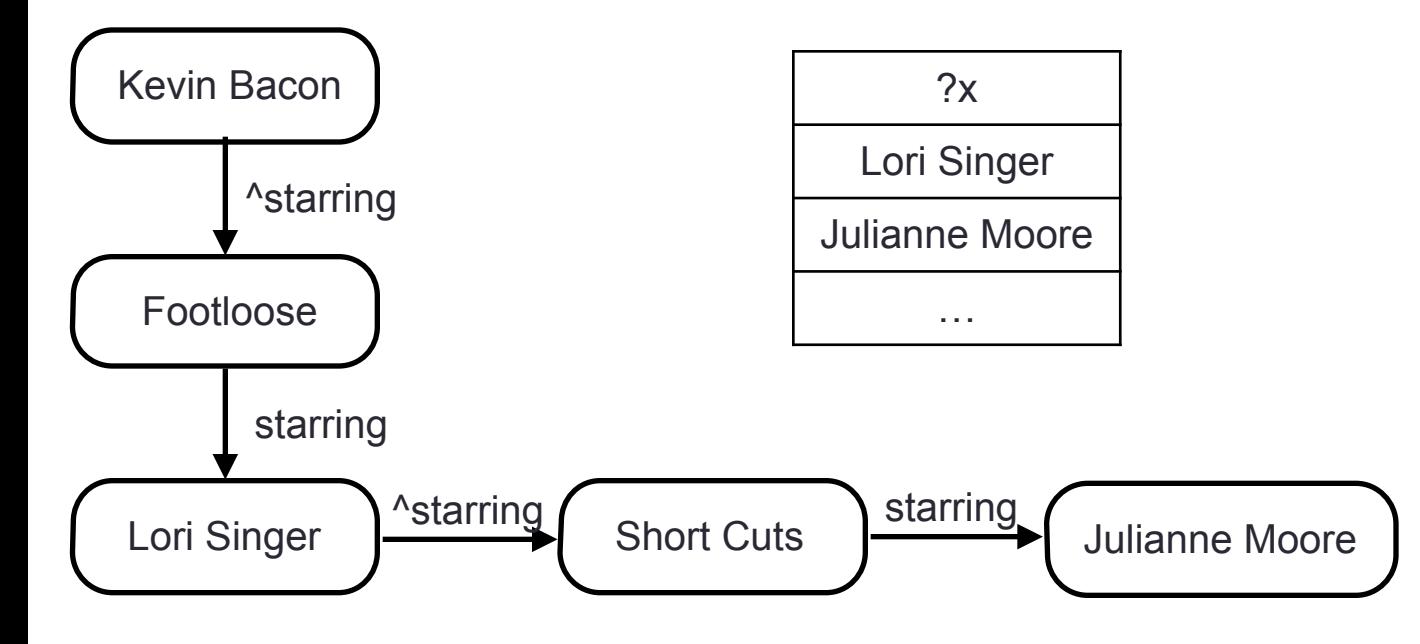

Each new answer requires 2 new requests. Not optimal

#### IDS crawling for {Bacon (^starring/starring)\* ?x }

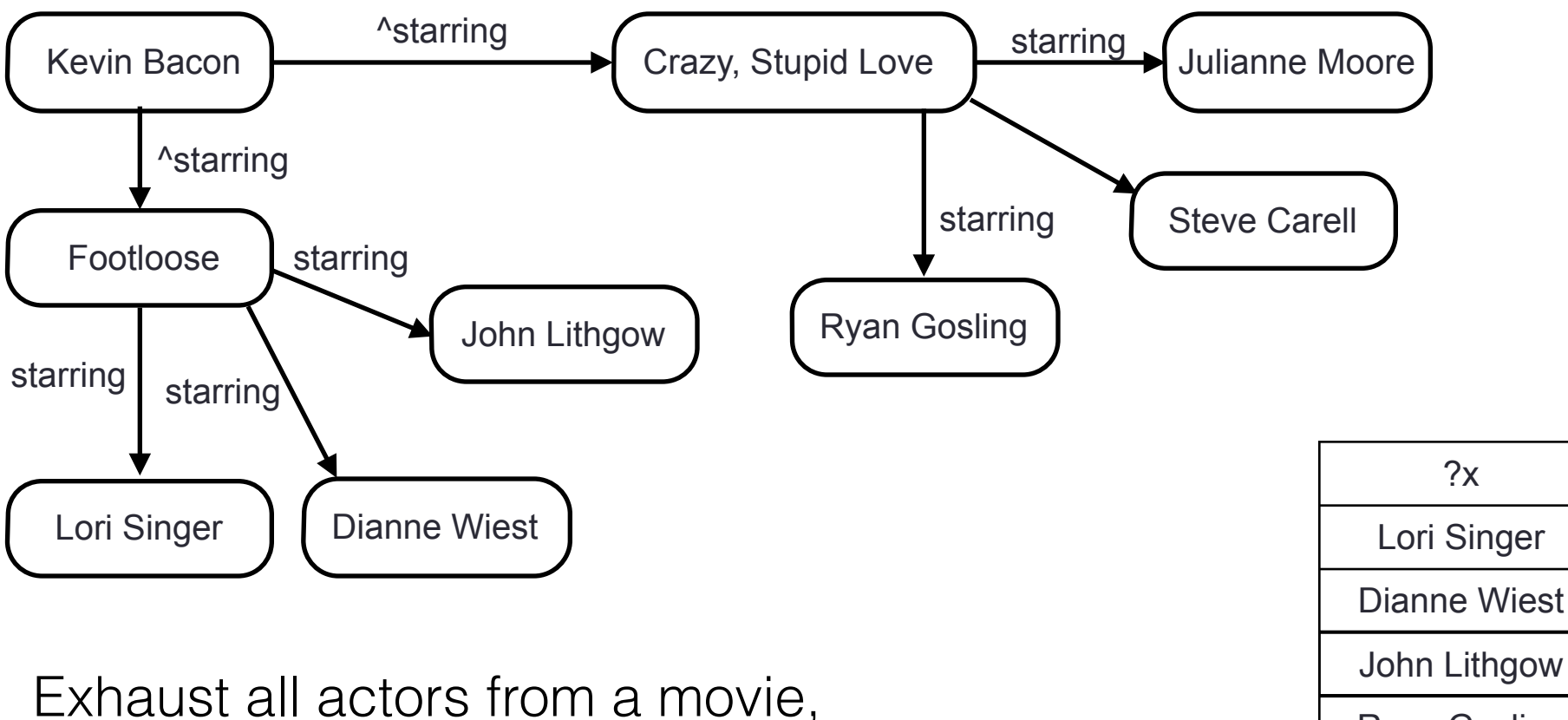

then move to the next one, repeat

Lori Singer Dianne Wiest Ryan Gosling Steve Carell Julianne Moore

Best option, minimal amount of time to give answers

# Generalising IDS for arbitrary property paths

- 1: Transform Property Path into an automata
- 2: Assign a state of the automata to each IRI we retrieve
- 3: Fetch the IRI that would take us closer to a final state

This approach can be formalised as an A\* search, over the graph of linked data.

Work in progress!

## A\* search for crawling the web (example)

{Bacon (^starring/starring | sameAs)\*/name ?x }

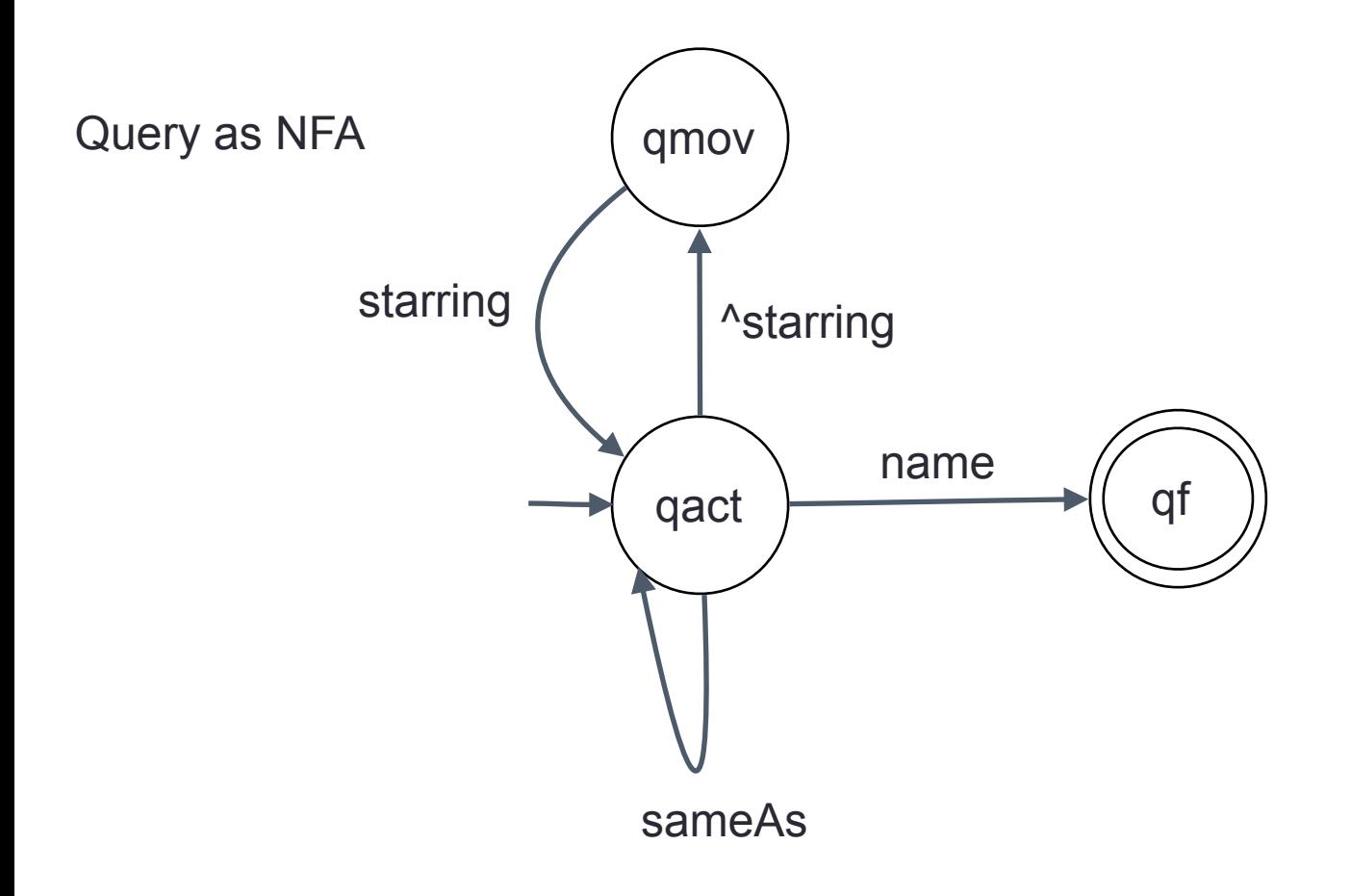

## A\* search for crawling the web (example)

qact

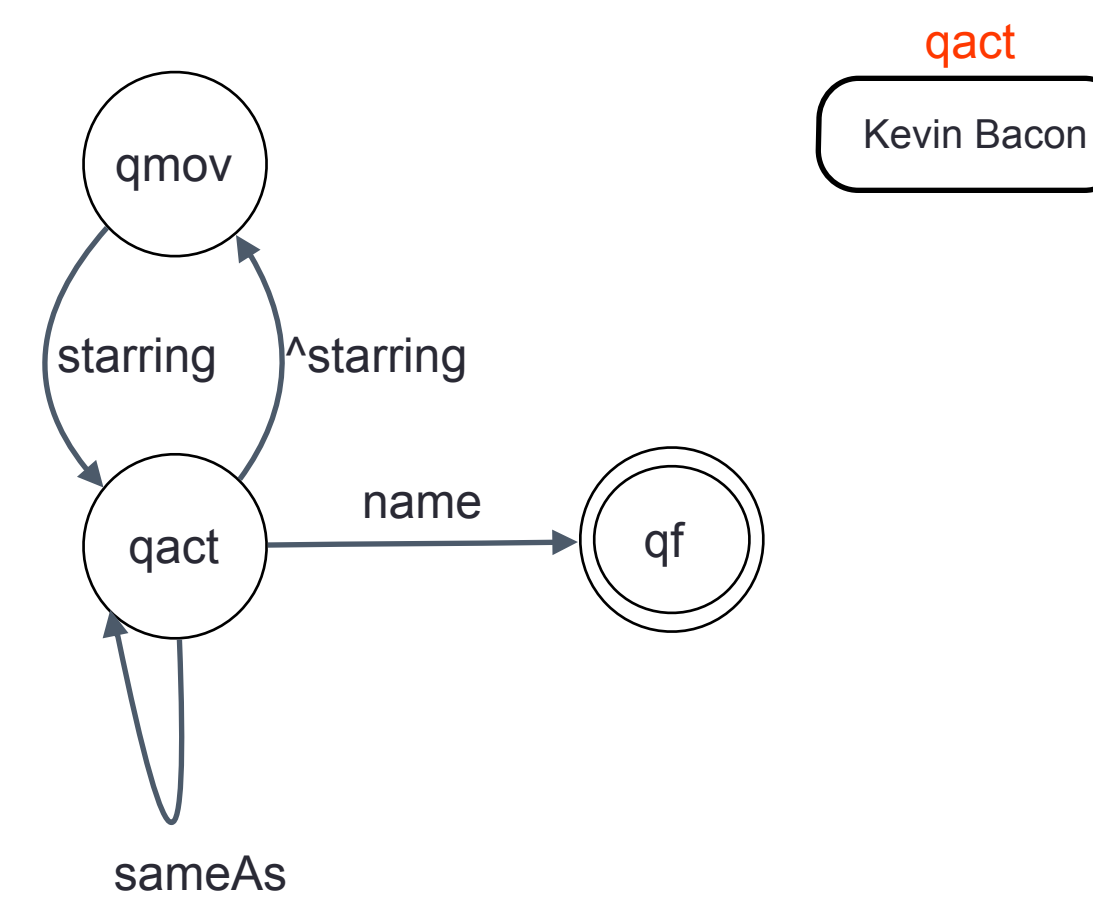

A\* search for crawling the web (example)

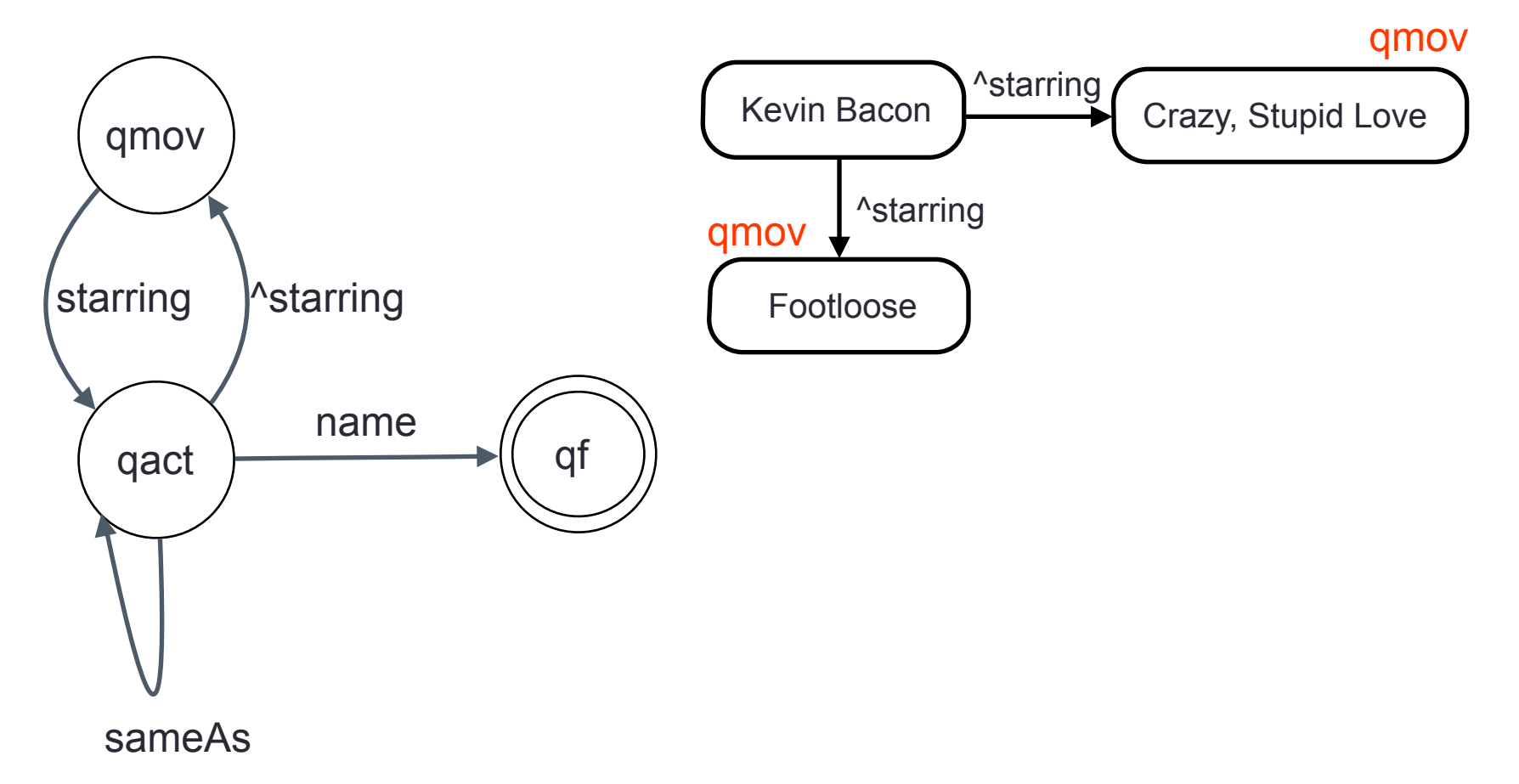

A\* search for crawling the web (example)

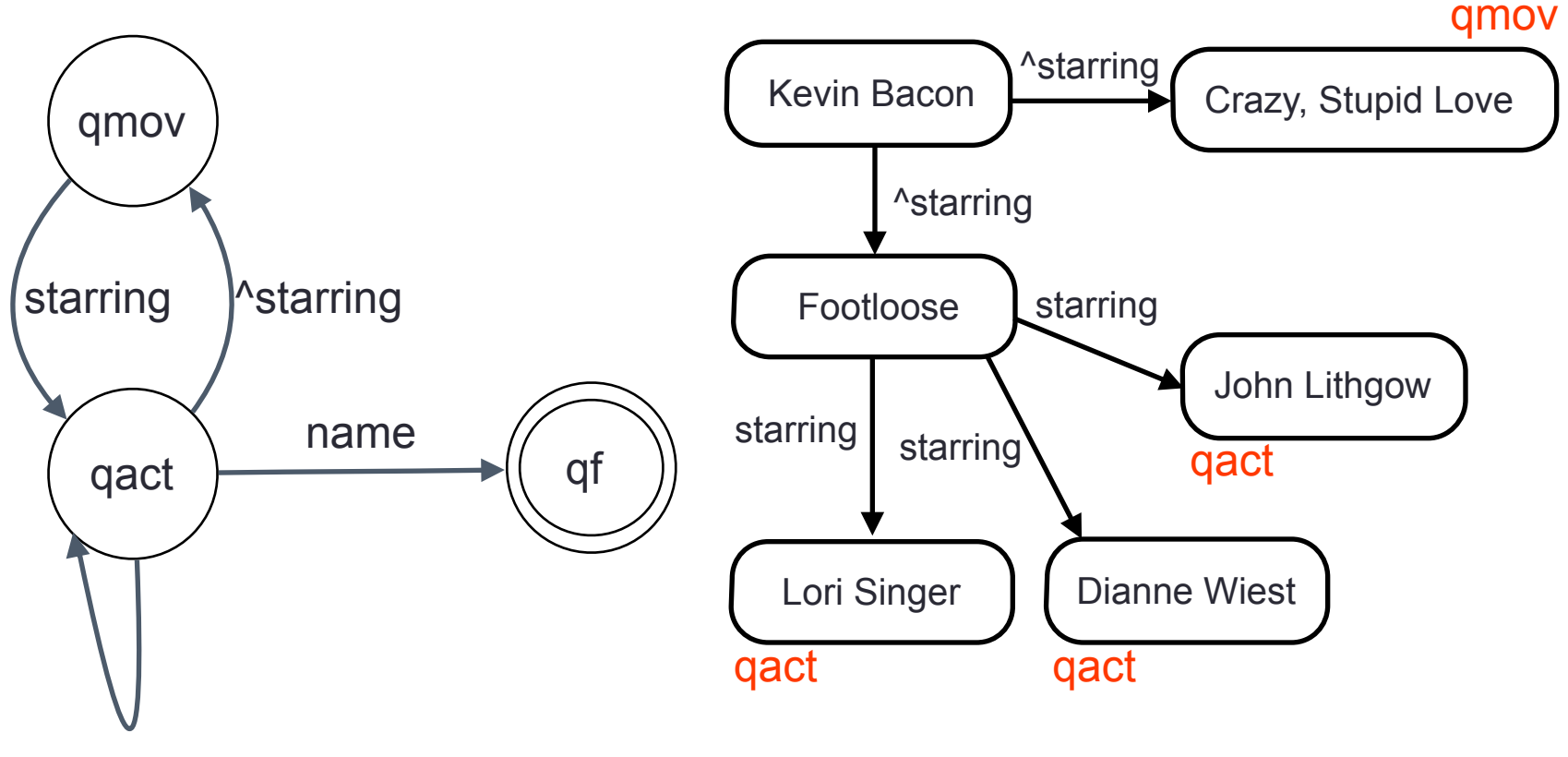

sameAs

A\* search for crawling the web (example)

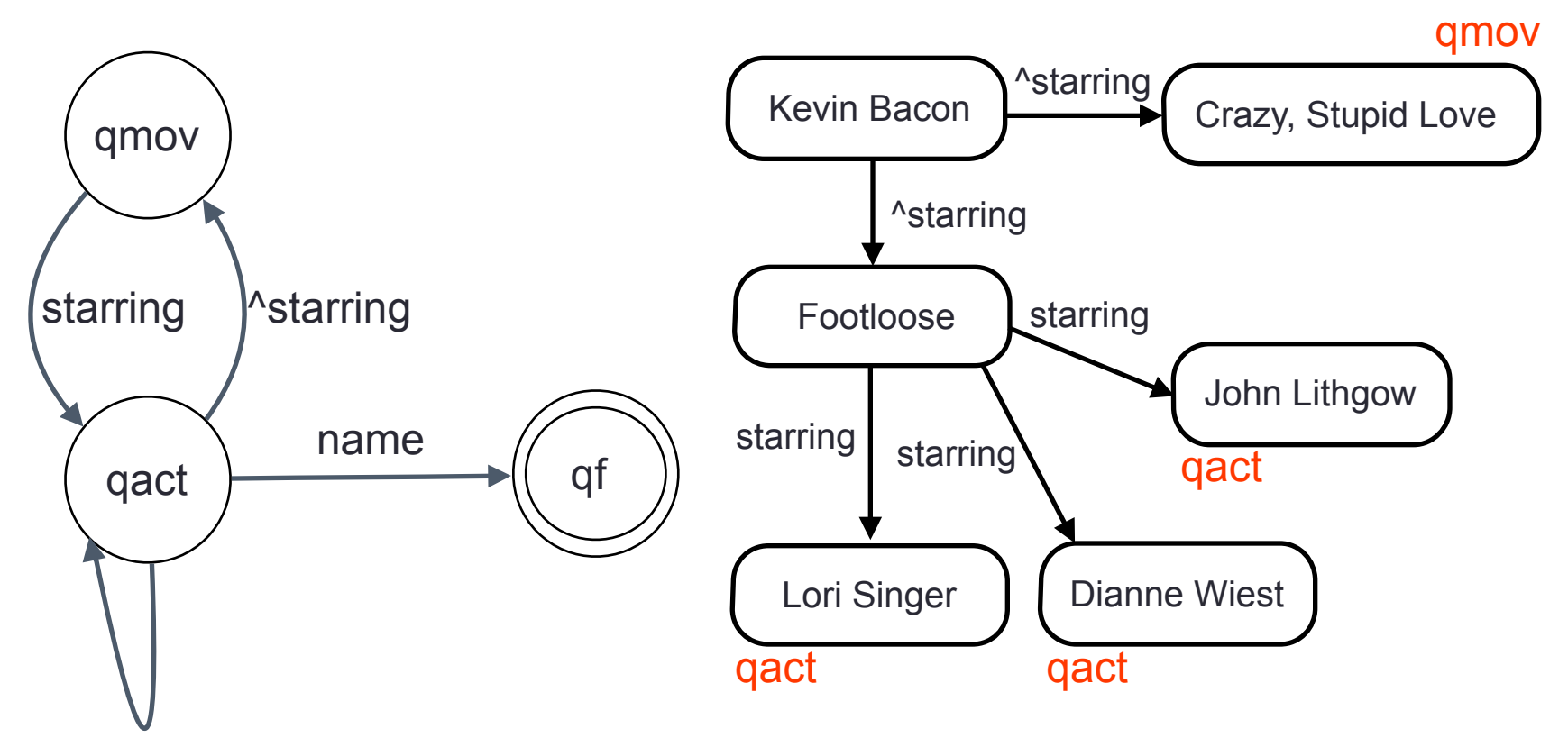

sameAs

### next fetch? qact is closer to final state!

A\* search for crawling the web (example)

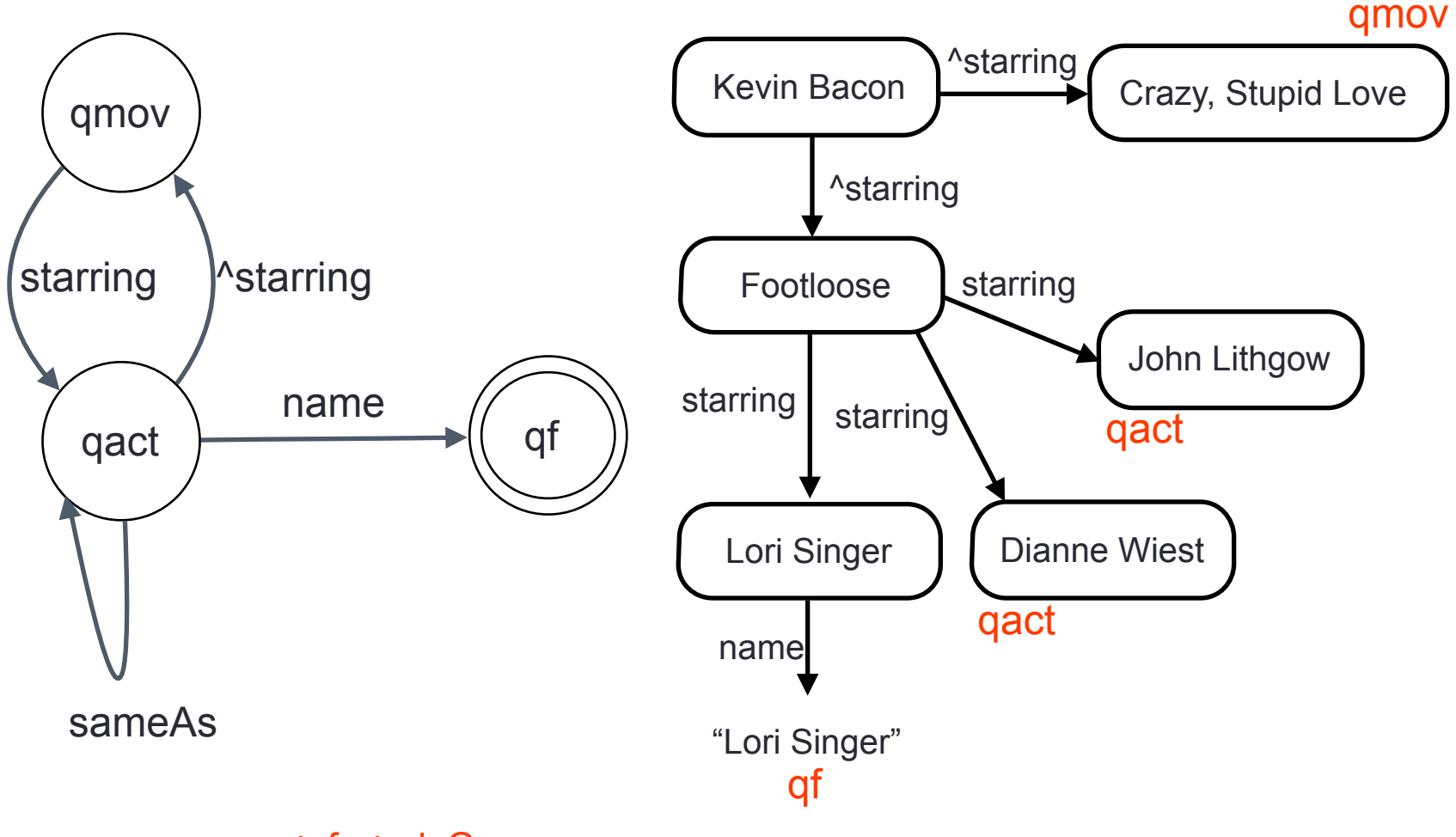

next fetch? qact is closer to final state!

A\* search for crawling the web (example)

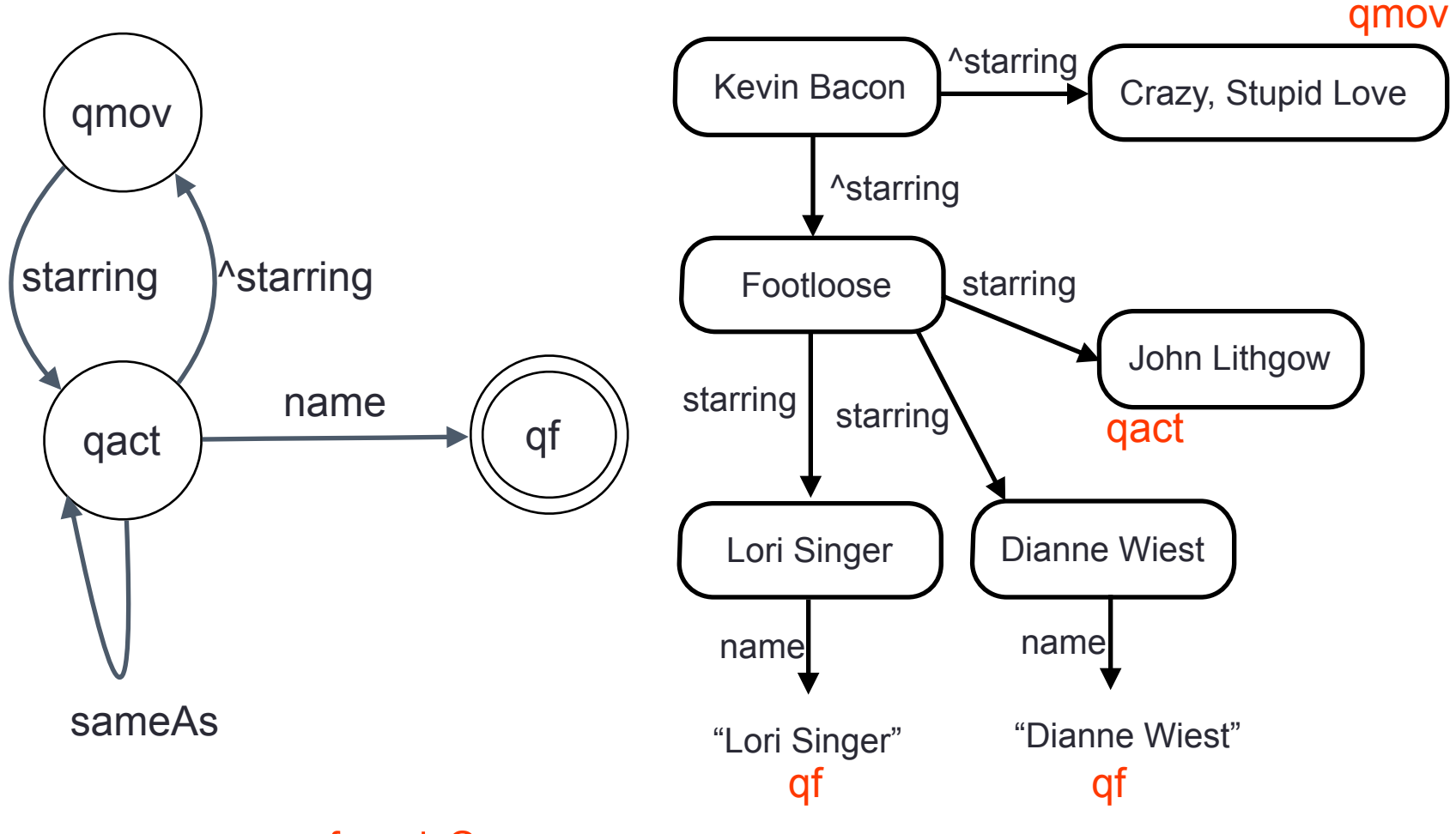

next fetch? qact is closer to final state!

A\* search for crawling the web (example)

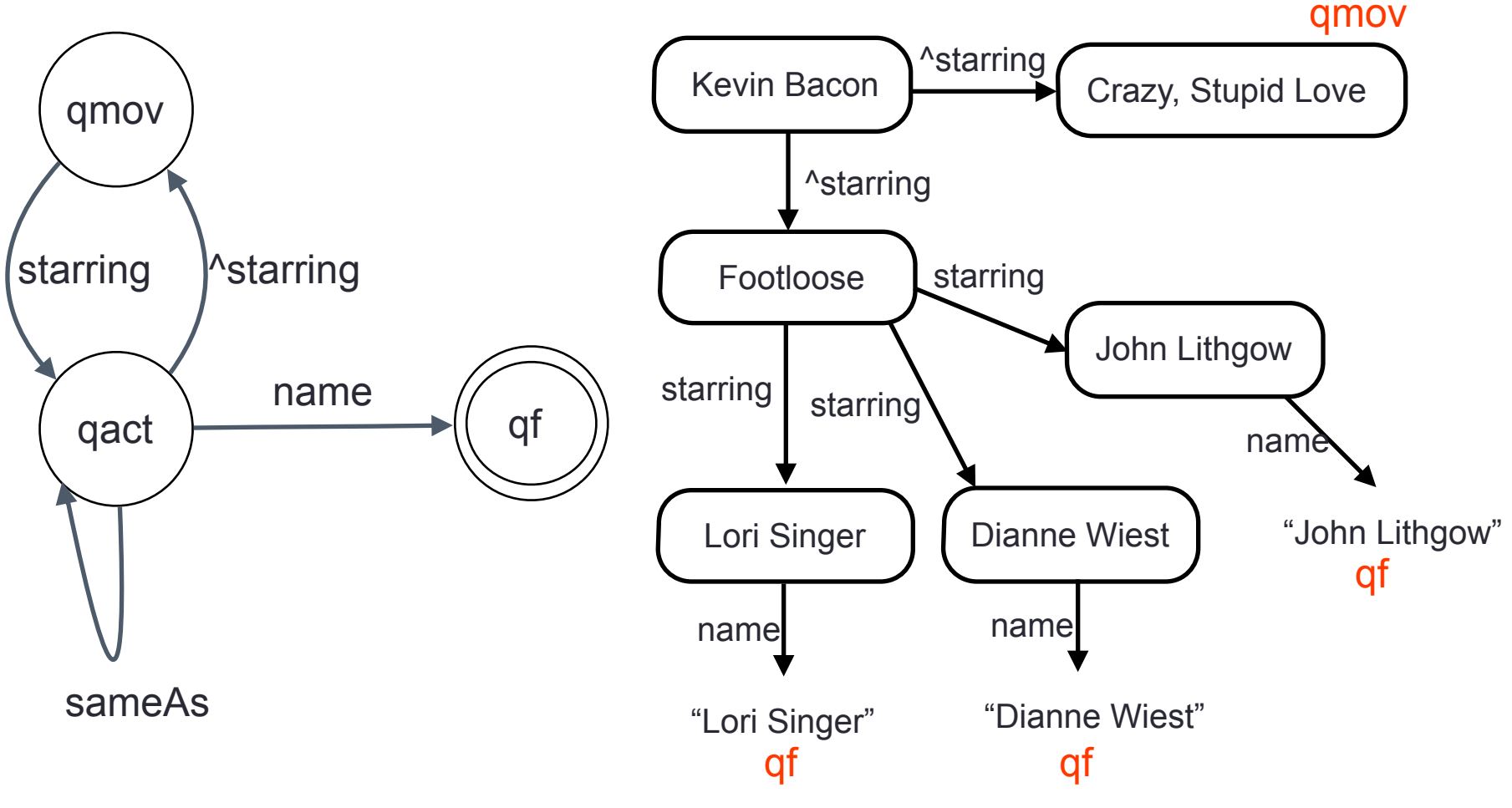

next fetch? qact is closer to final state!

A\* search for crawling the web (example)

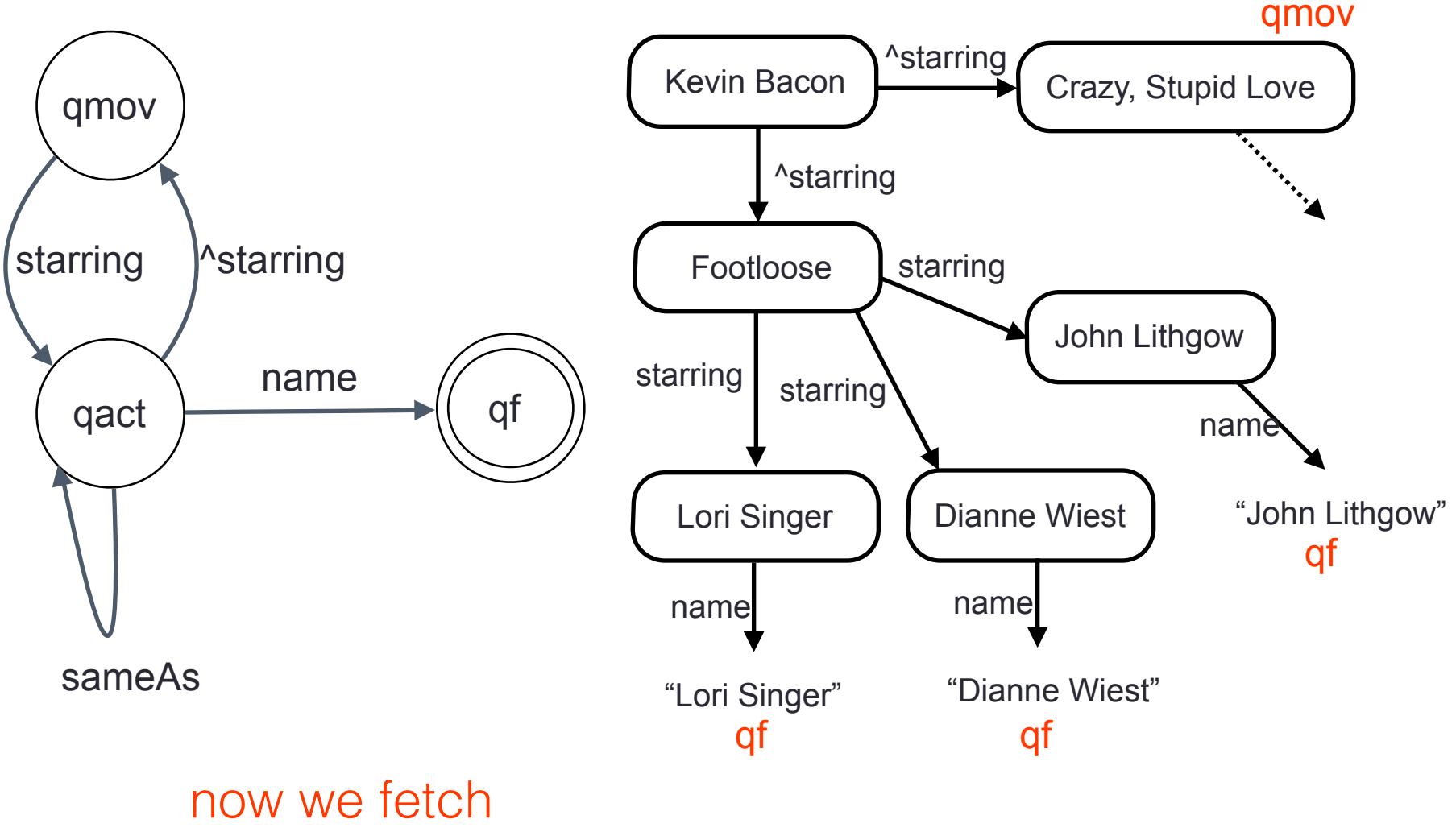

other movies

## A\* search for crawling the web

- Complete for justified crawling
- Every new answer is the next shortest path
- Can be shown to beat BFS/DFS/IDS in practice

## A\* search for crawling the web

- Complete for justified crawling
- Every new answer is the closer to our starting point
- Can be shown to beat BFS/DFS/IDS in practice

how does one compare these algorithms?

## **Outline**

### • How to actually do it (algorithms)

Example: Property Paths

Comparing Algorithms

# Comparing algorithms

• Algorithm A and algorithm B. Which one is better?

Comparing algorithms

• Algorithm A and algorithm B. Which one is better?

> • Easy case: both algorithms terminate, (so both give the same answers)

• Algorithm A and algorithm B. Which one is better?

> • Easy case: both algorithms terminate, (so both give the same answers)

Better algorithm:

Uses less resources to give the same # of answers

• Algorithm A and algorithm B. Which one is better?

## • Easy case: both algorithms terminate, (so both give the same answers)

Better algorithm:

Uses less (resources) to give the same # of answers

time data transmitted #of requests

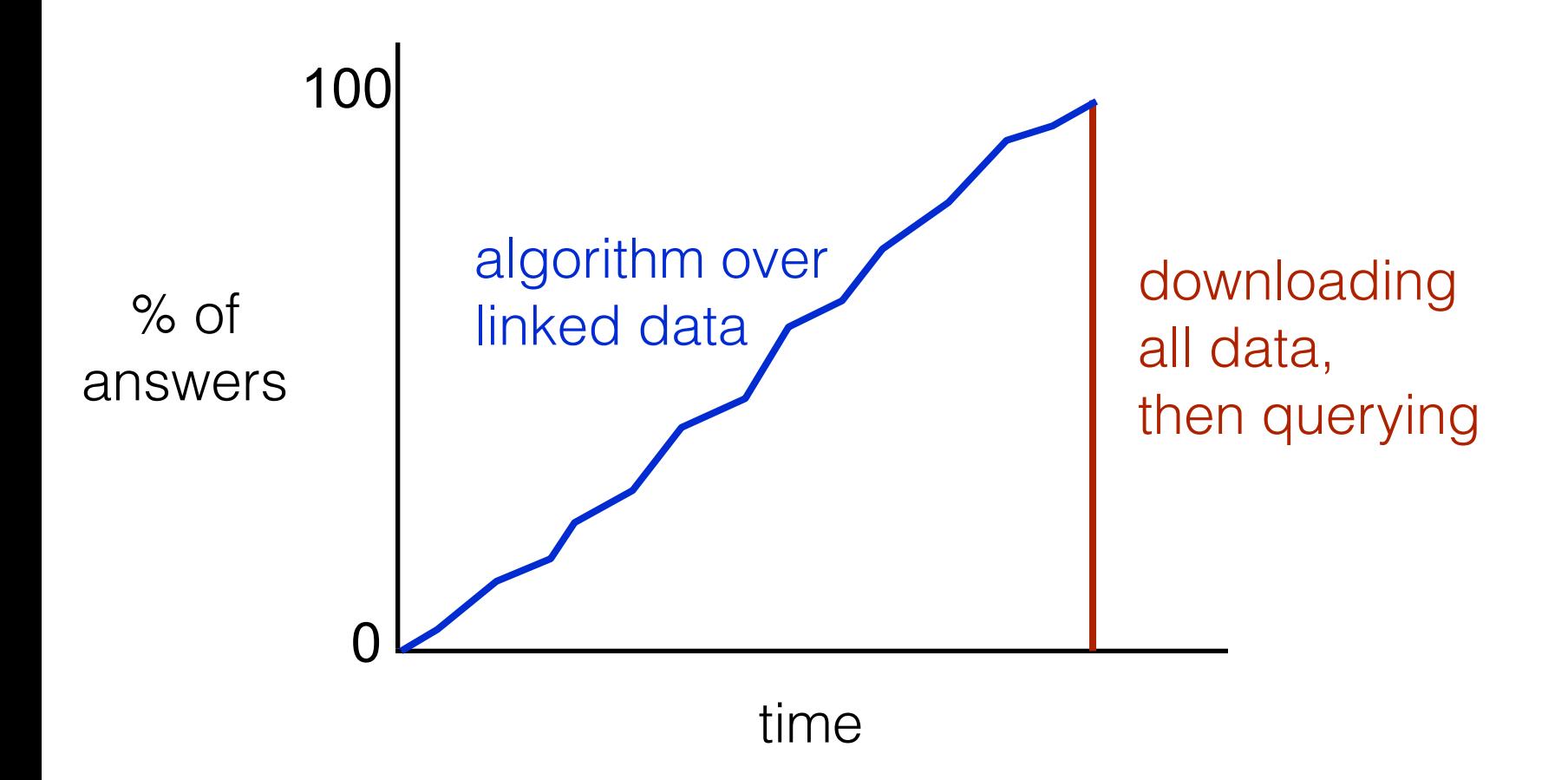

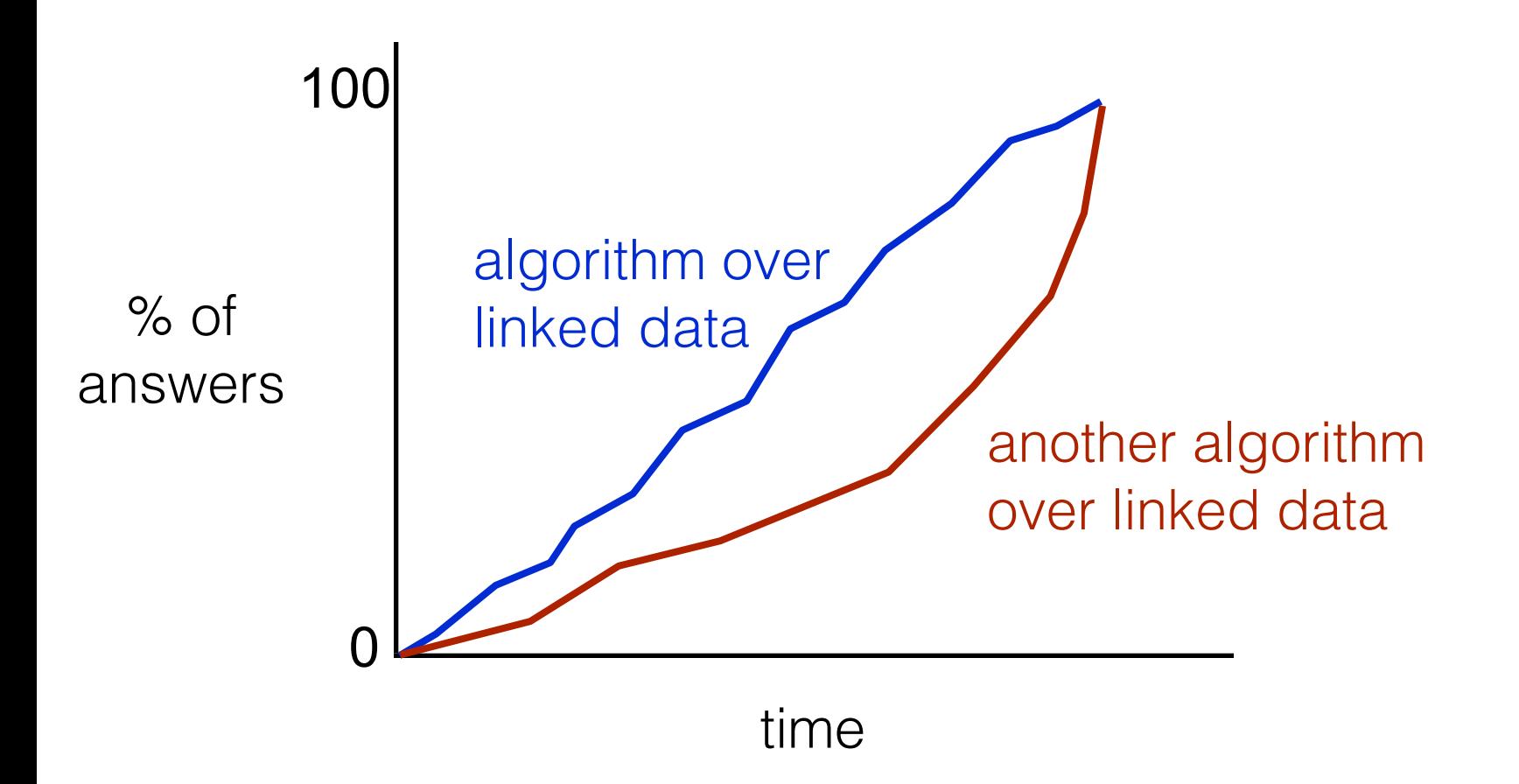

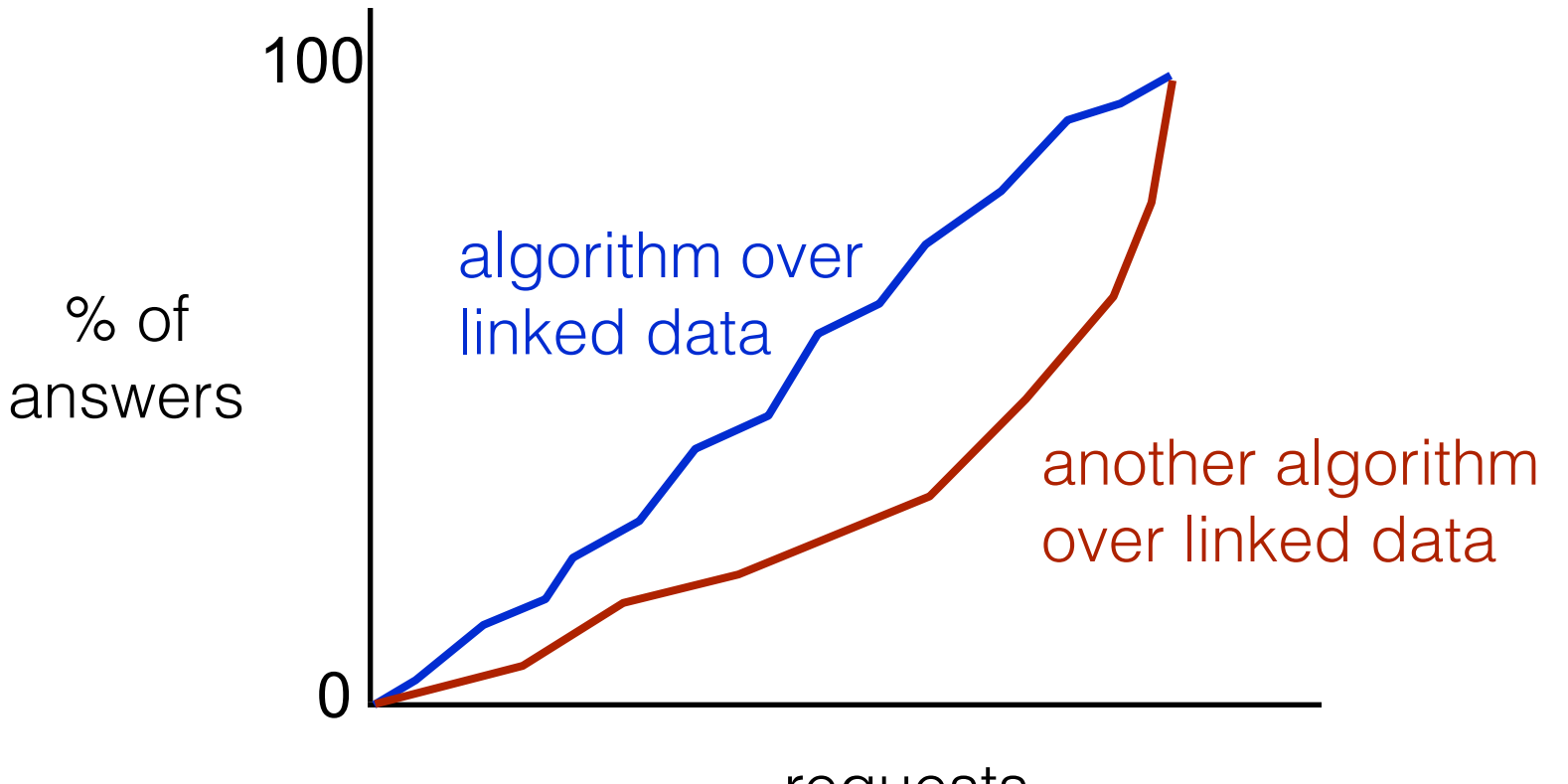

requests

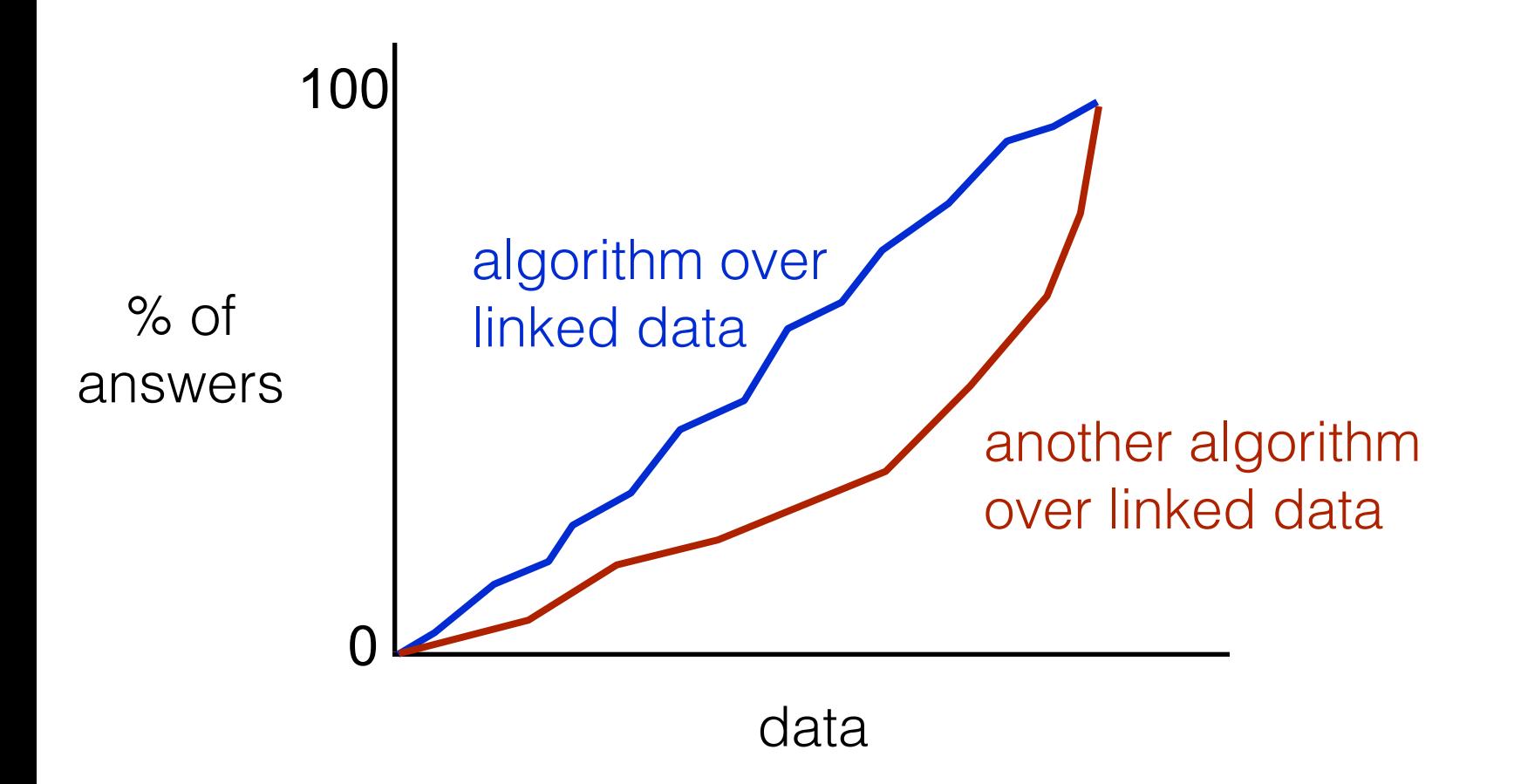

## **<sup>98</sup>** So… coming back to A\* search for crawling the web

- Can be shown to beat BFS/DFS/IDS in practice

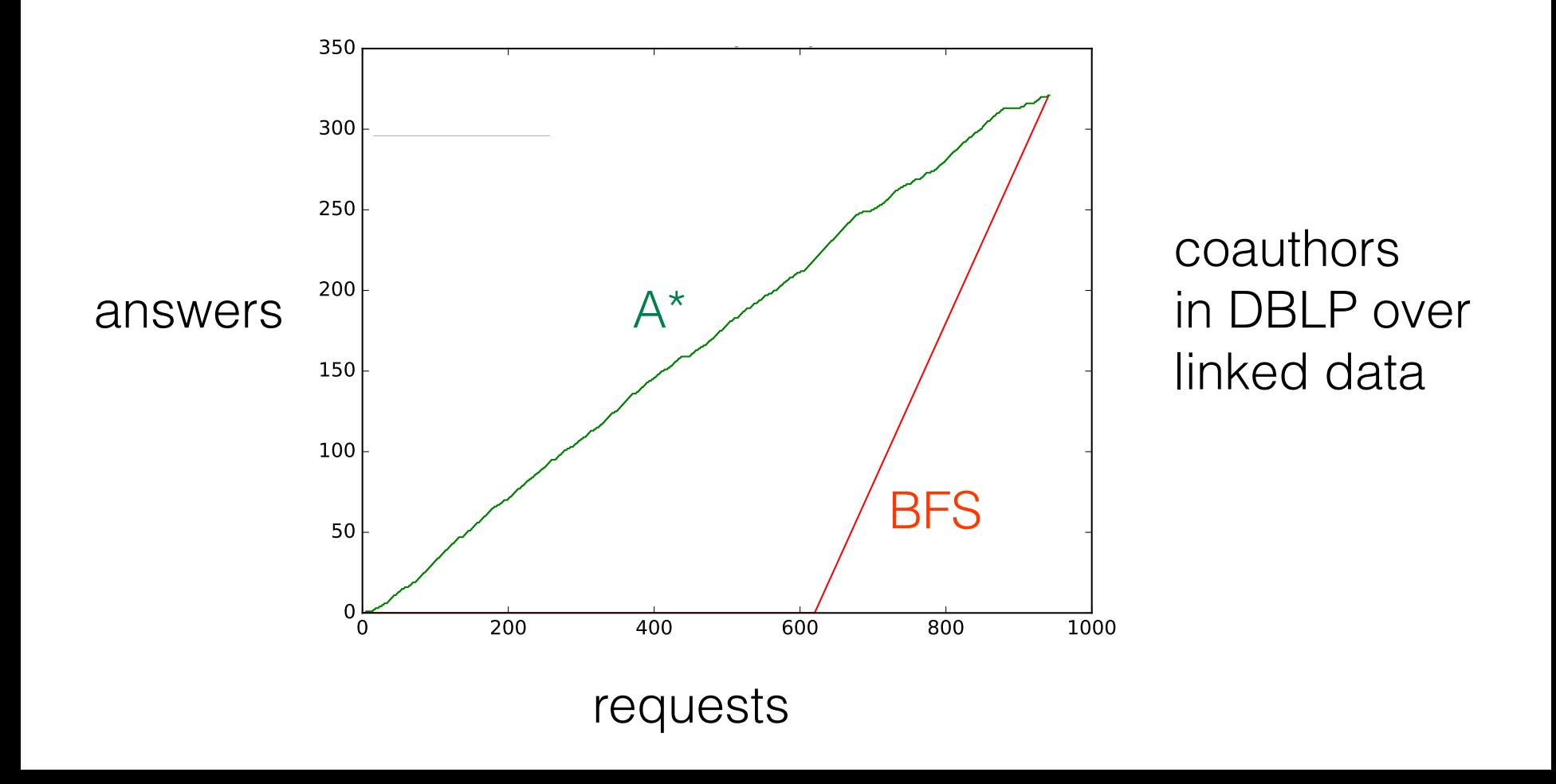

• Algorithm A and algorithm B. Which one is better?

> Not so easy case: algorithms do not terminate, (so they don't give the same answers!)

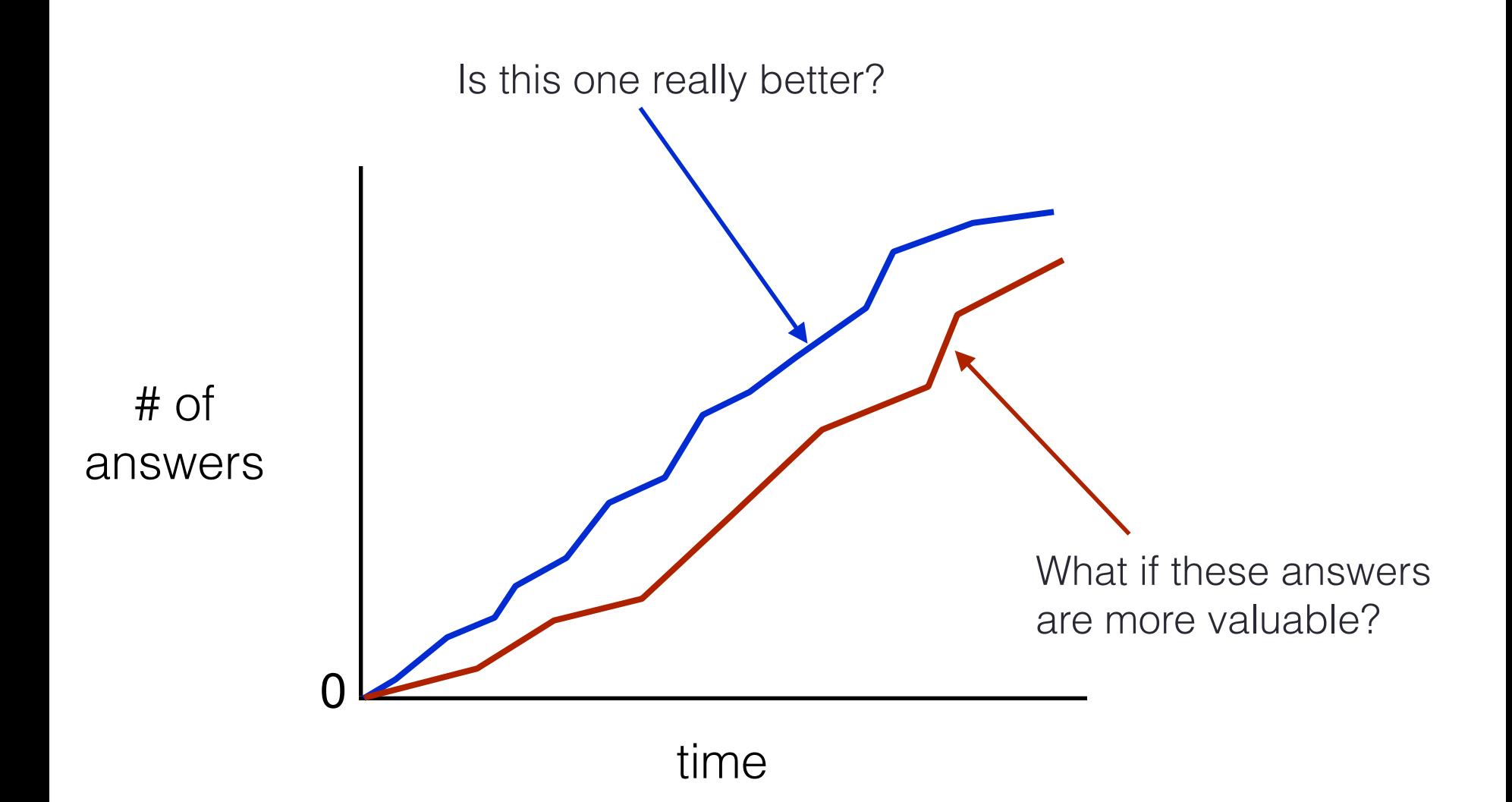

How do I measure which answer is more important?

Leverage the use of ontologies? meta-information?

## **Outline**

What does it mean to query the web (semantics)

• How to actually do it (algorithms)

**SERVICE on Endpoints** 

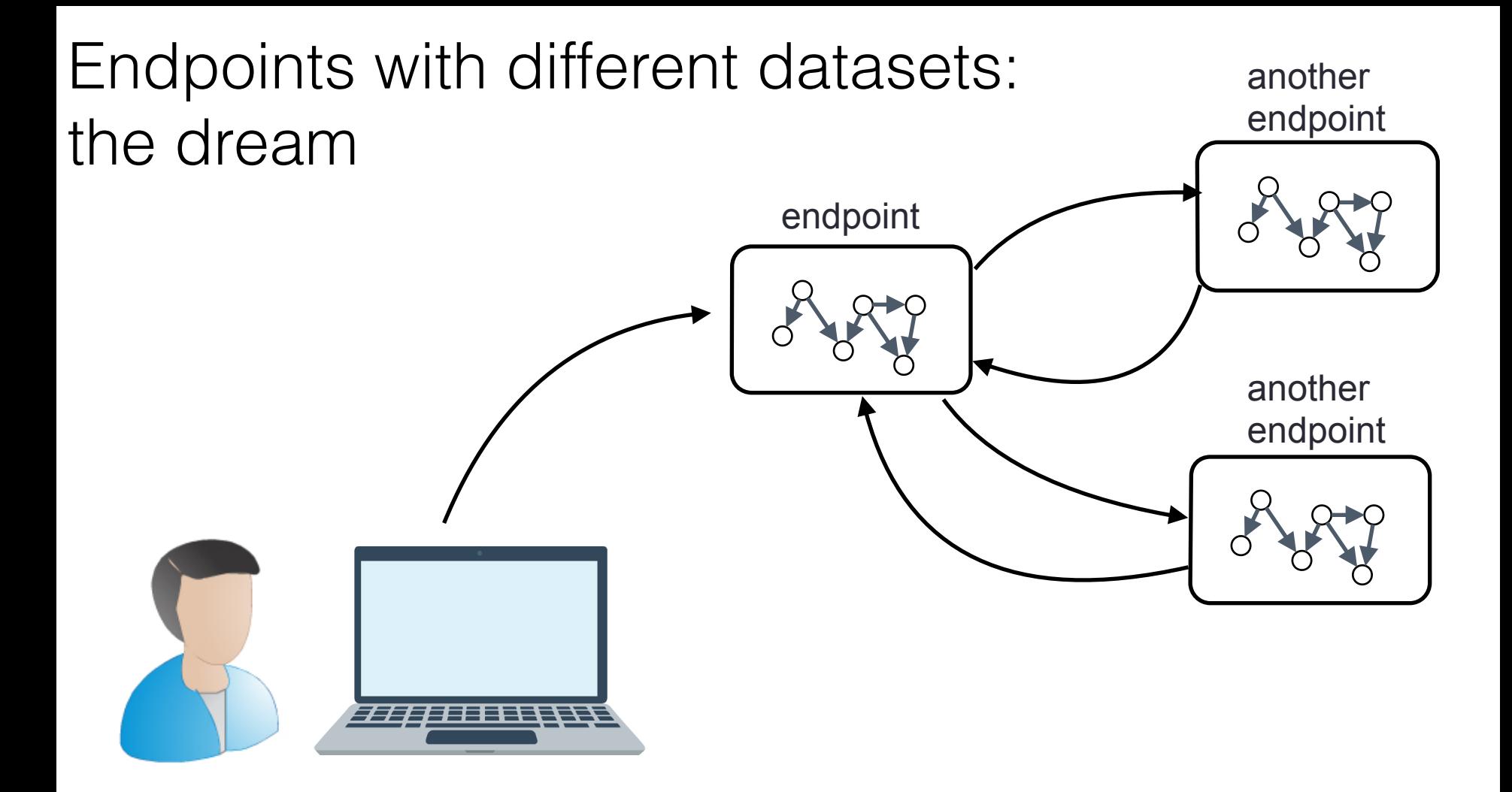

Need to query these 3 endpoints.

SPARQL standard: use SERVICE operator!

In practice, almost none (none?) endpoints implement SERVICE operator

> Why? What have we done about it?

## Endpoints with different datasets: not so easy…

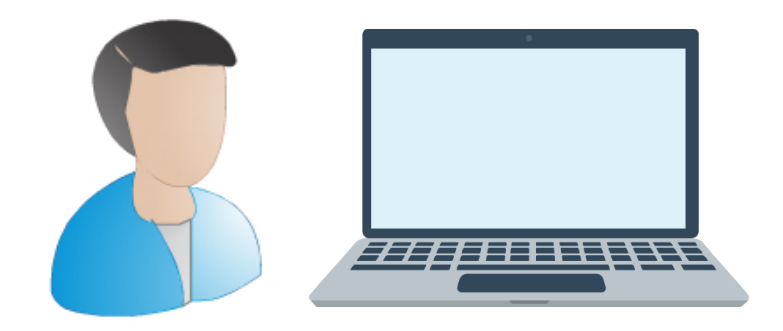

#### SELECT \* FROM P1 SERVICE (b P2)

## Endpoints with different datasets: not so easy…

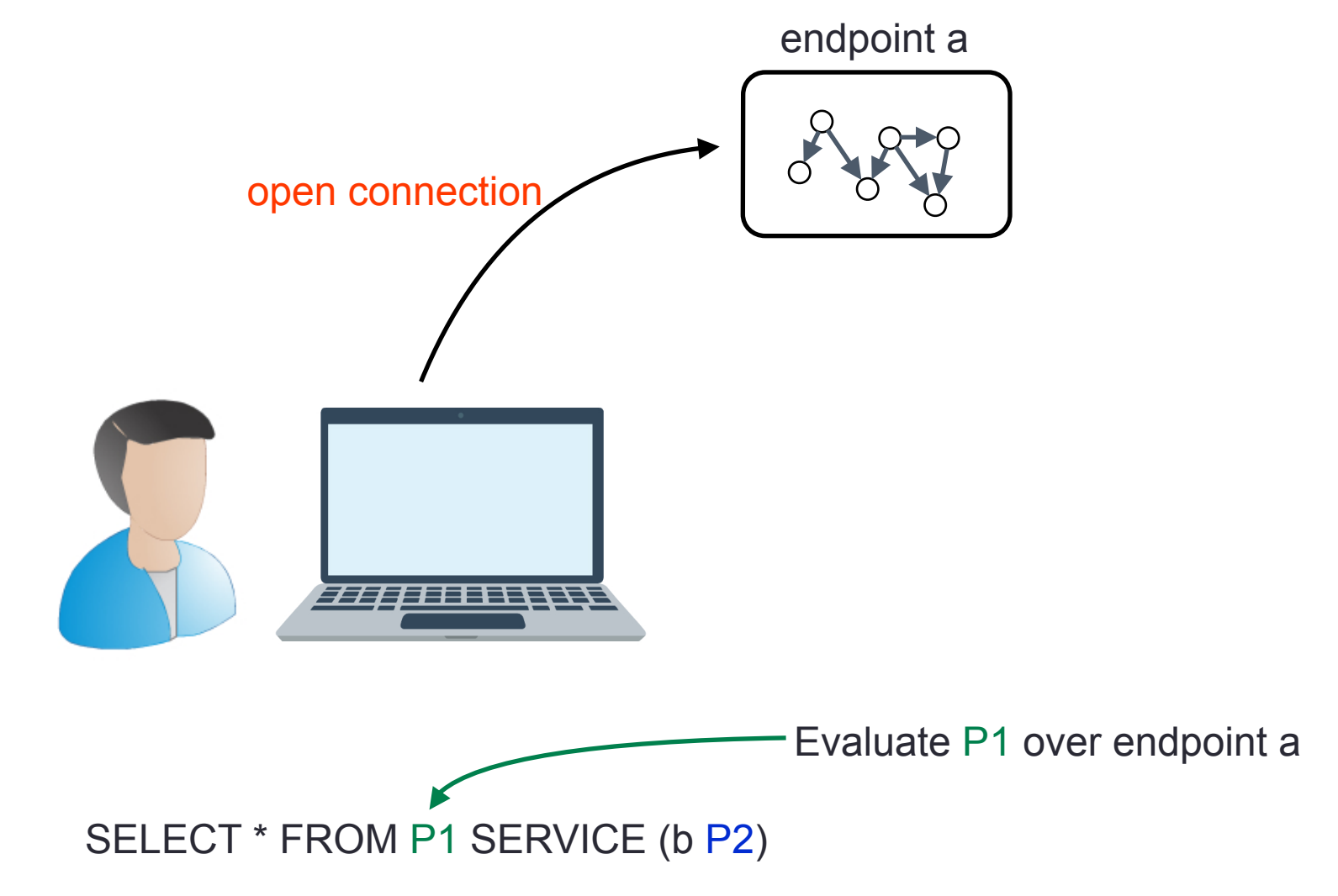

# Endpoints with different datasets: not so easy… request / open connection endpoint a endpoint b SELECT \* FROM P1 SERVICE (b P2) Evaluate P2 over endpoint b Evaluate P1 over endpoint a

# Endpoints with different datasets: not so easy… request / open connection endpoint a endpoint b SELECT \* FROM P1 SERVICE (b P2) Evaluate P2 over endpoint b Evaluate P1 over endpoint a compute  $P1 \times P2$

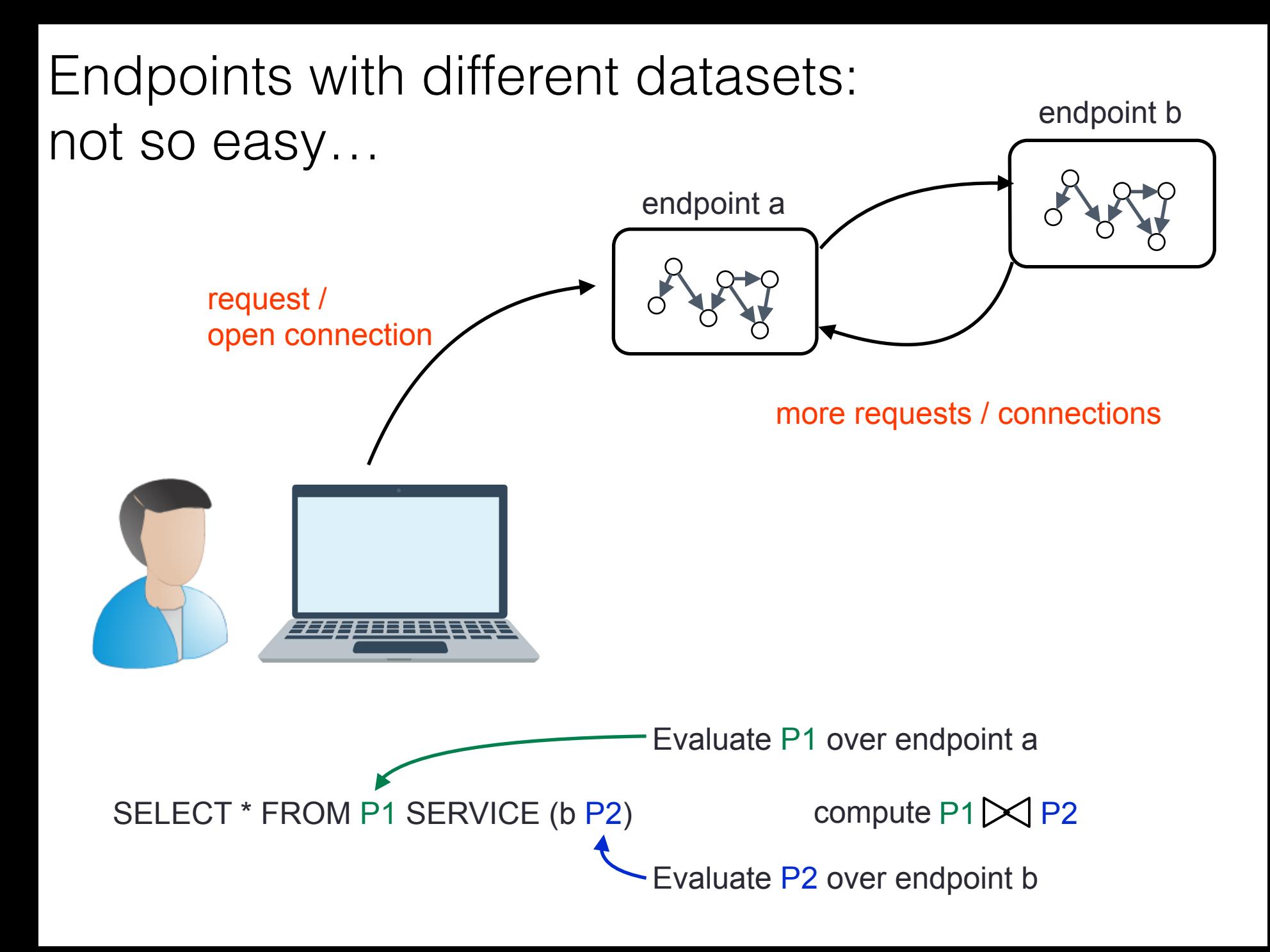
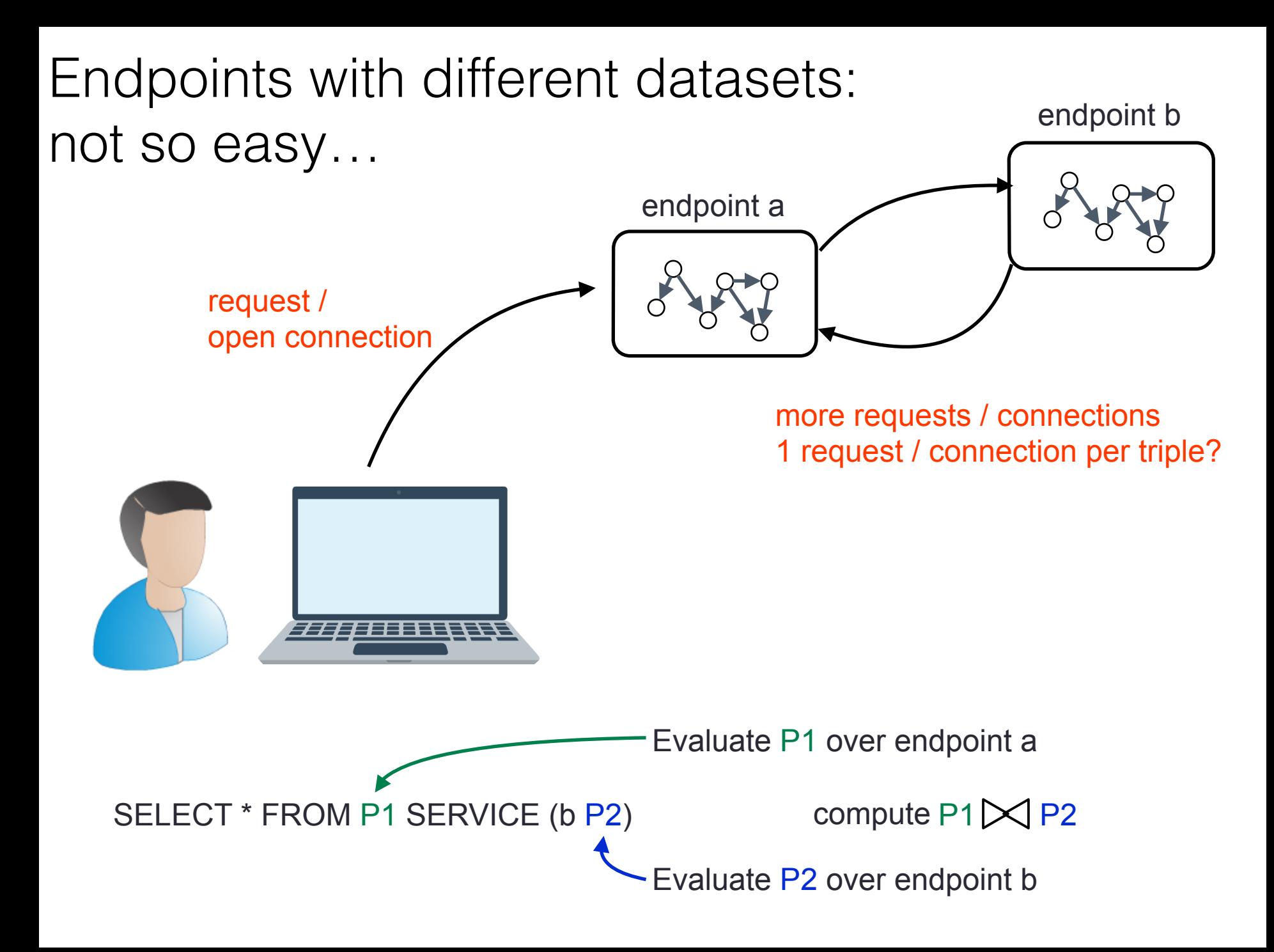

#### Endpoints with different datasets: not so easy… endpoint b

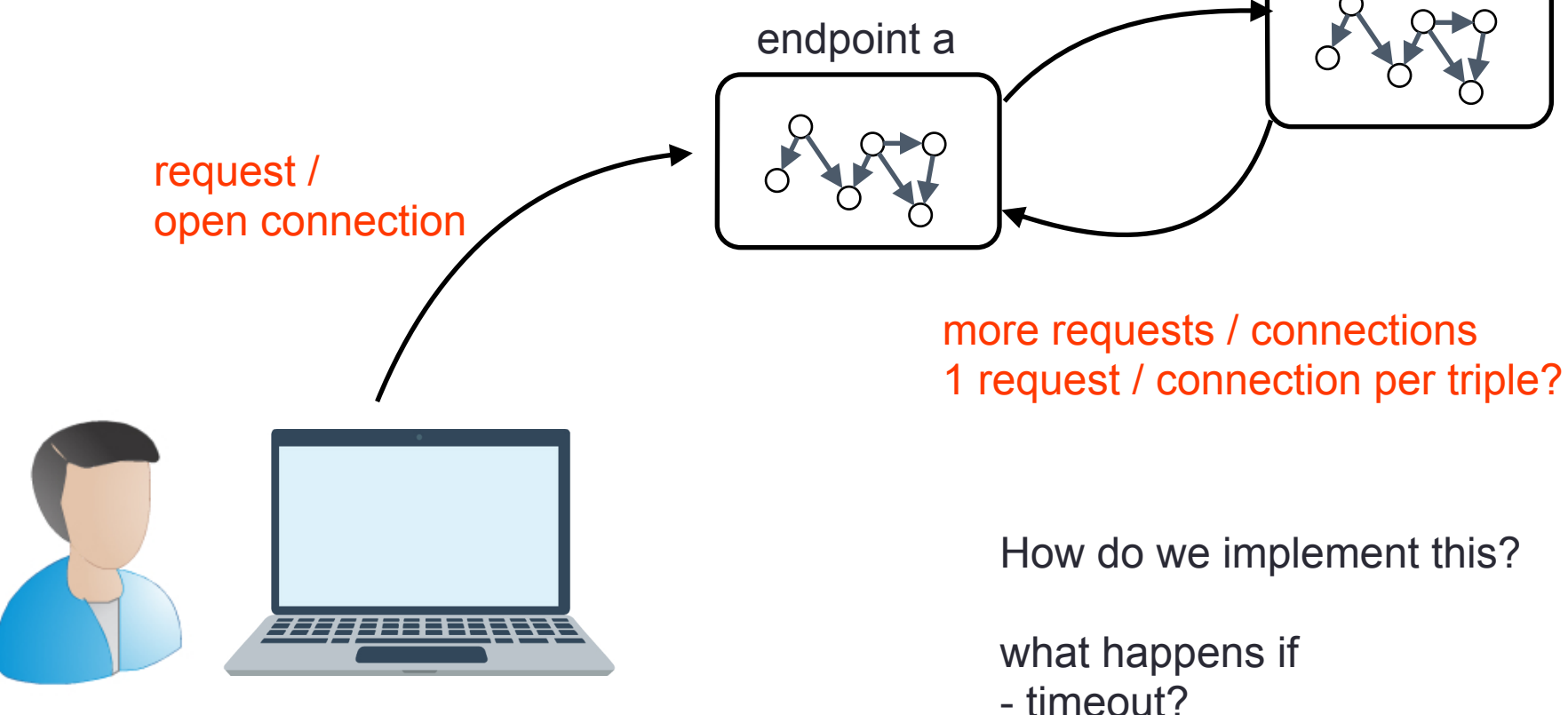

- refuse?
- endpoint is down?
- query takes too long?

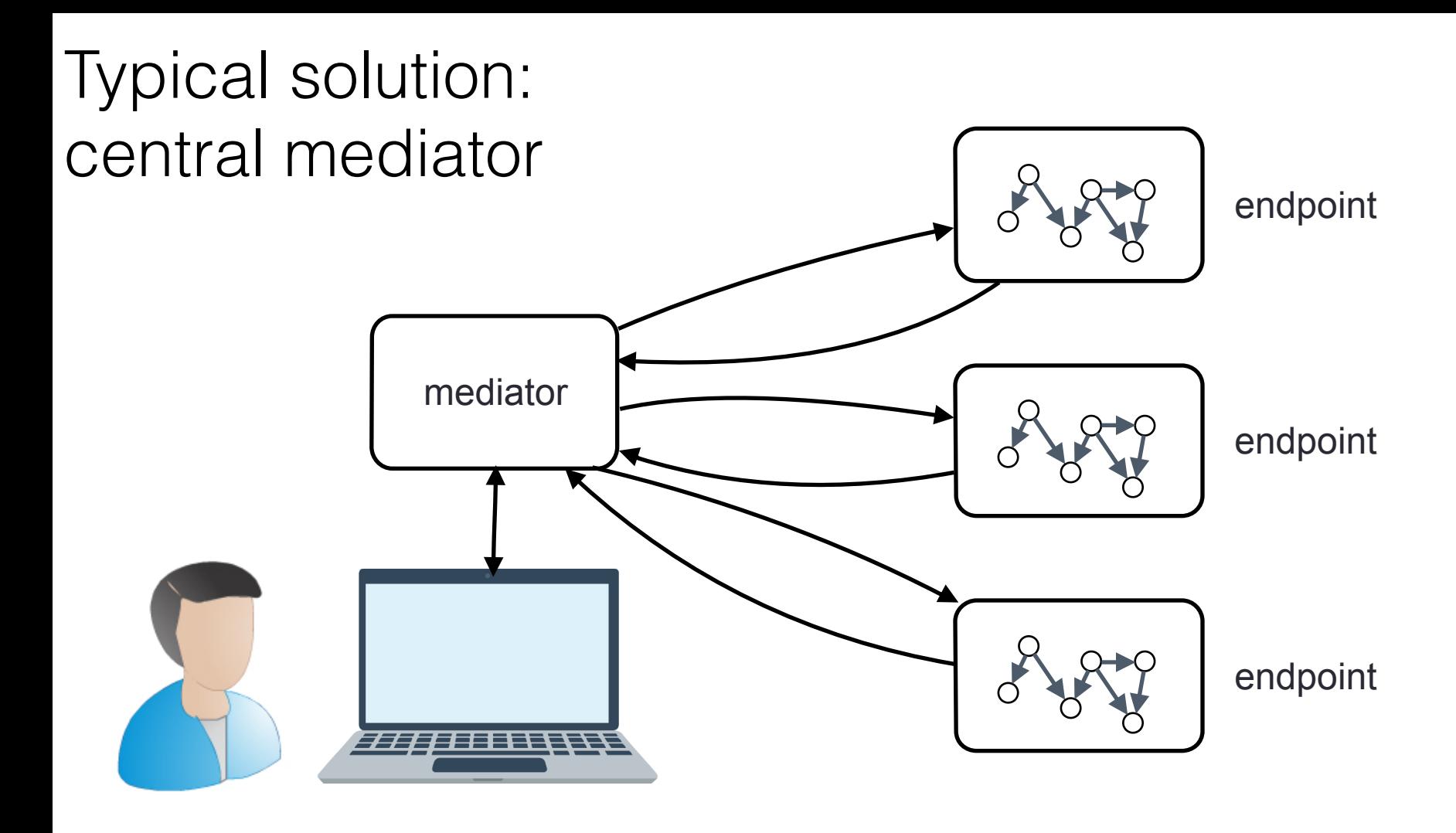

Go to Querying/SPARQL(I) Session in Thursday for a good survey of the techniques However…

#### How far are we from running SERVICE queries in endpoints?

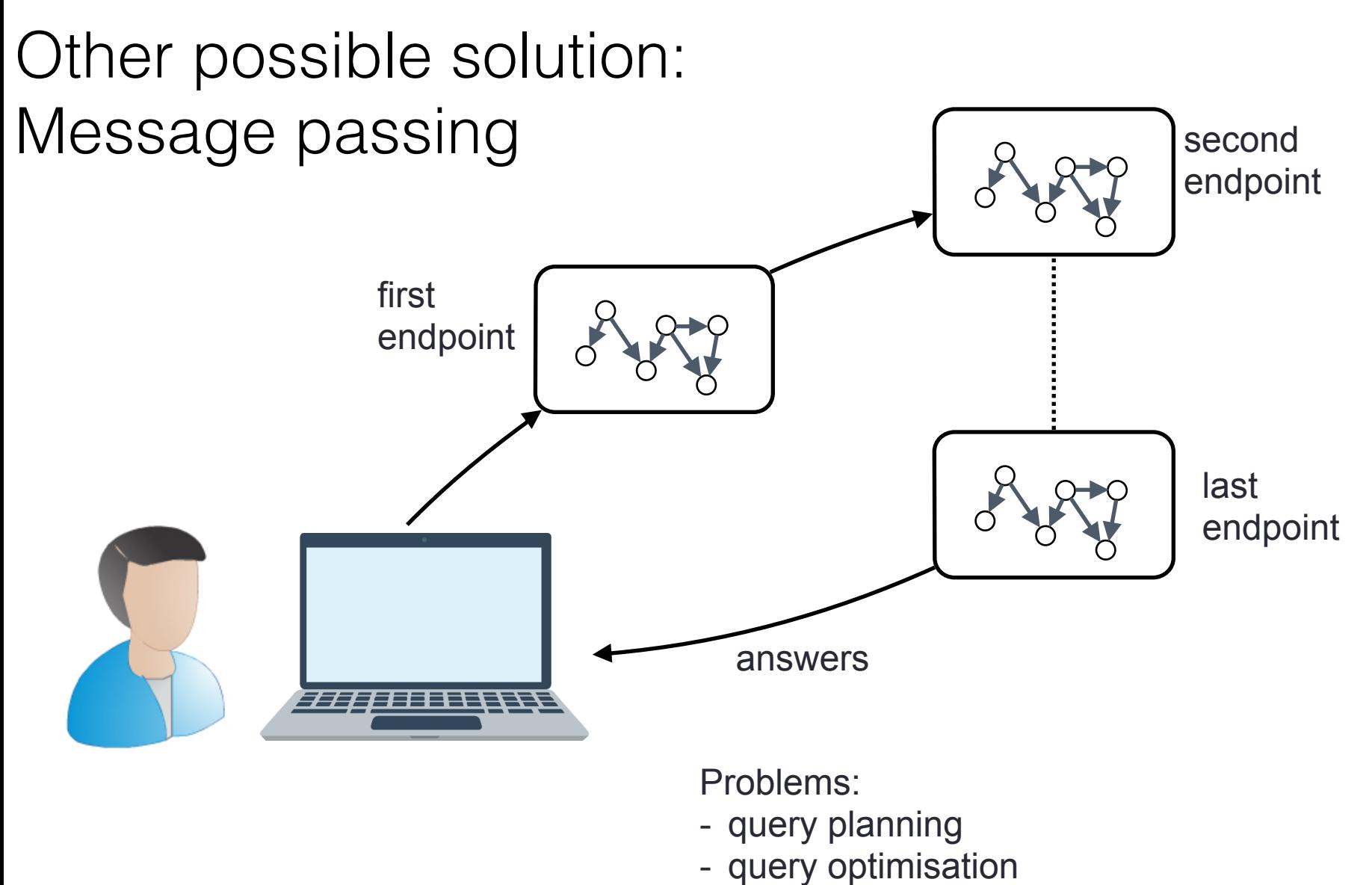

- tolerance over failure
- any publicly available implementation?

# Looking Forward

#### We should…

#### take risks, stop worrying about the future of linked data work on realising the dream

- Understand the fundamentals behind querying linked data

- Understand the fundamentals behind querying linked data even if there are not many datasets even if it is still difficult to write these queries

- Understand the fundamentals behind querying linked data

- Develop, implement and compare algorithms that can do this

- Understand the fundamentals behind querying linked data

- Develop, implement and compare algorithms that can do this even if for now it is just a research exercise won't find out about users if there is nothing to show

- Understand the fundamentals behind querying linked data

- Develop, implement and compare algorithms that can do this

- Implement SERVICE in endpoints

- Understand the fundamentals behind querying linked data

- Develop, implement and compare algorithms that can do this

#### - Implement SERVICE in endpoints

even if it demands a lot of resources from providers even if most endpoints are not stable

Some solutions may be even used in other areas!

case in point:

Our algorithm for computing property paths in linked data can be used to compute path queries in graph databases Some solutions may be even used in other areas!

case in point:

Our algorithm for computing property paths in linked data can be used to compute path queries in graph databases

- we are currently working on a system that implements "linked data crawling" on local databases
- when we just want a few answers, this approach beats graph databases (Neo4j, SPARQL DBs, TitanDB…)

#### The Fascinating World of Querying Linked Data

Questions?